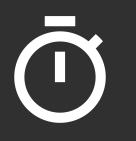

# **Benchmarking Apache Flink and Apache Spark DataFlow Systems on Large-Scale Distributed Machine Learning Algorithms**

Advisor Prof. Sonia Bergamaschi Co-Advisor Dr. Tilmann Rabl Co-Advisor Christoph Boden

Candidate Andrea Spina

**Dipartimento di Ingegneria "Enzo Ferrari" - Laurea Magistrale di Ingegneria Informatica - MODENA**

### Where, When, How and Why

- Berlin, DE
- 5 months Traineeship MAY OCT '16
- *● Database Systems and Information Management Group*, Technische Universität
- **Team Project Systems Performance Research Unit**

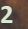

 $\prod$ 

## Agenda

- Background
- Experiments Definition
- Benchmarking and Results Analysis
- Insights by Results

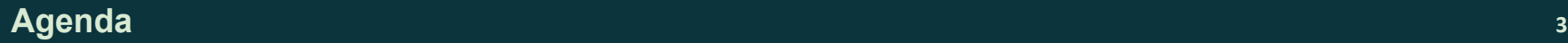

**Benchmarking Apache Flink and Apache Spark DataFlow Systems on Large-Scale Distributed Machine Learning Algorithms**

**ドー!ズ マニ** ×

穀

霉

# **Background**

## Why Distributed Machine Learning?

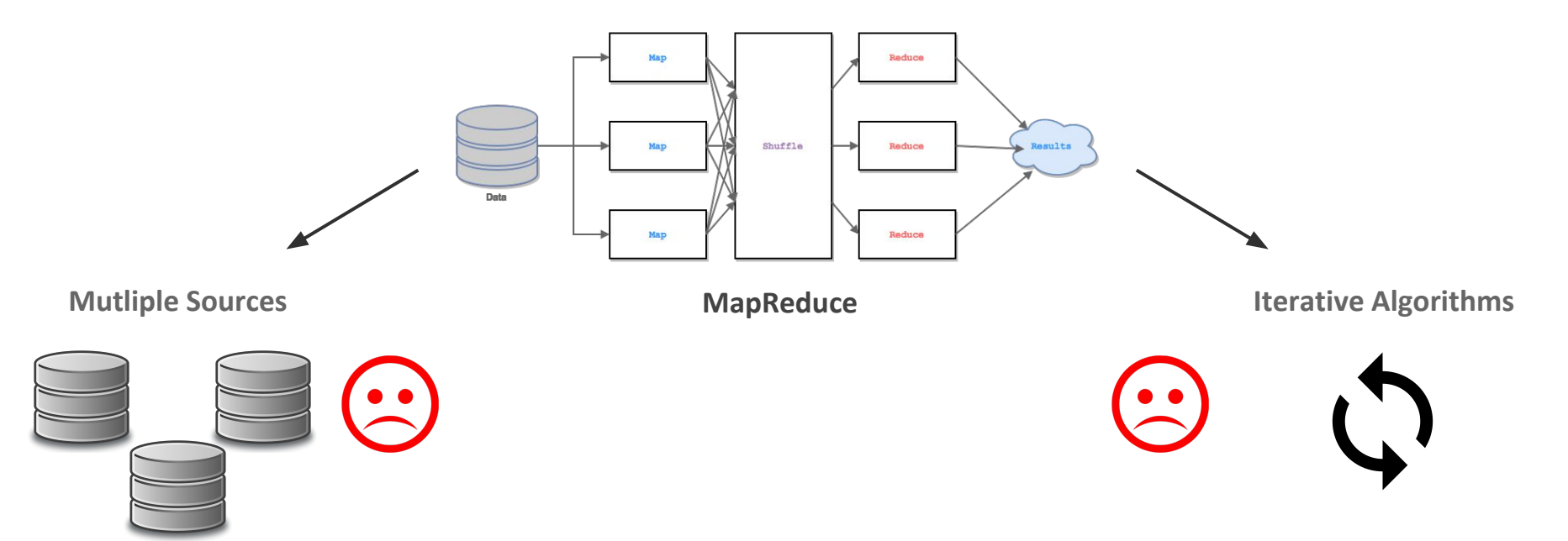

### **Background 5**

Because represents innovation …

# **SOLUTION**

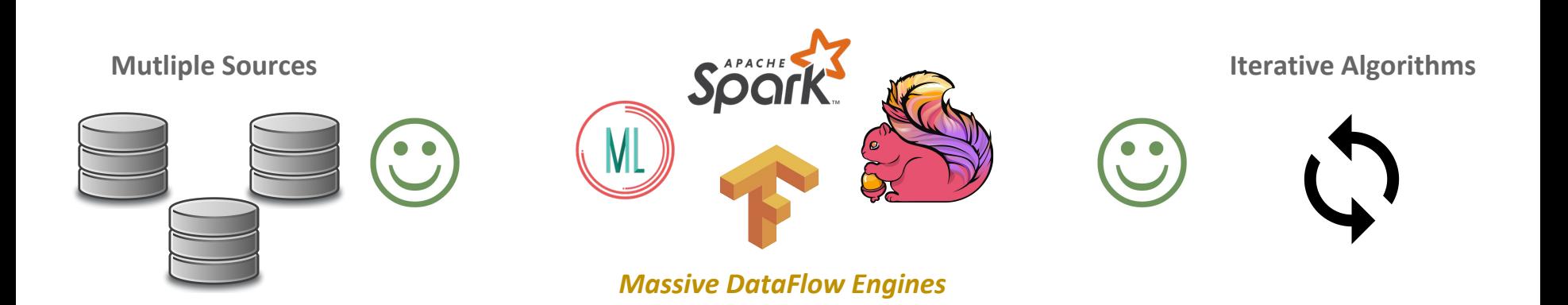

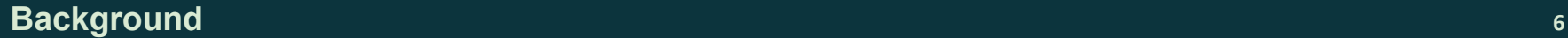

# One of the goals - *fairness*

- give code open-source
- keep jobs reproducible
- make benchmark exhaustive

● model systems *as same as possible*

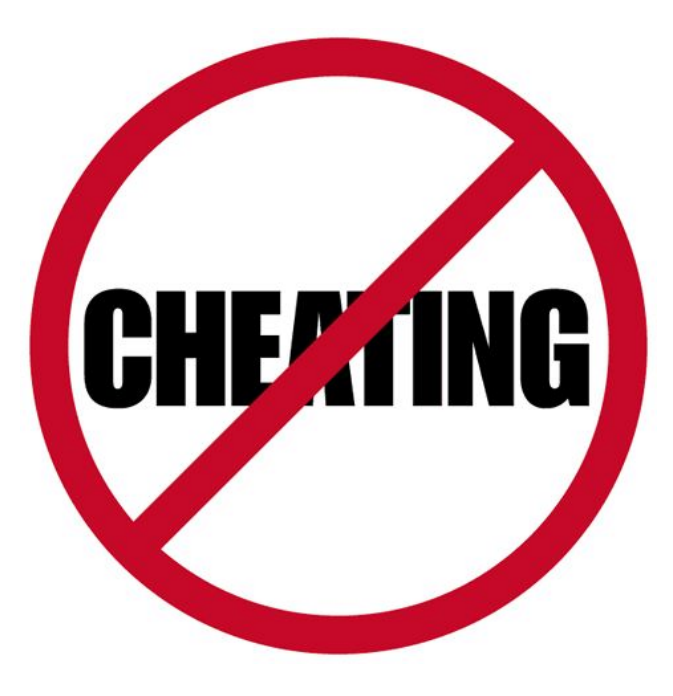

● …

### Another Goal - include more and more systems

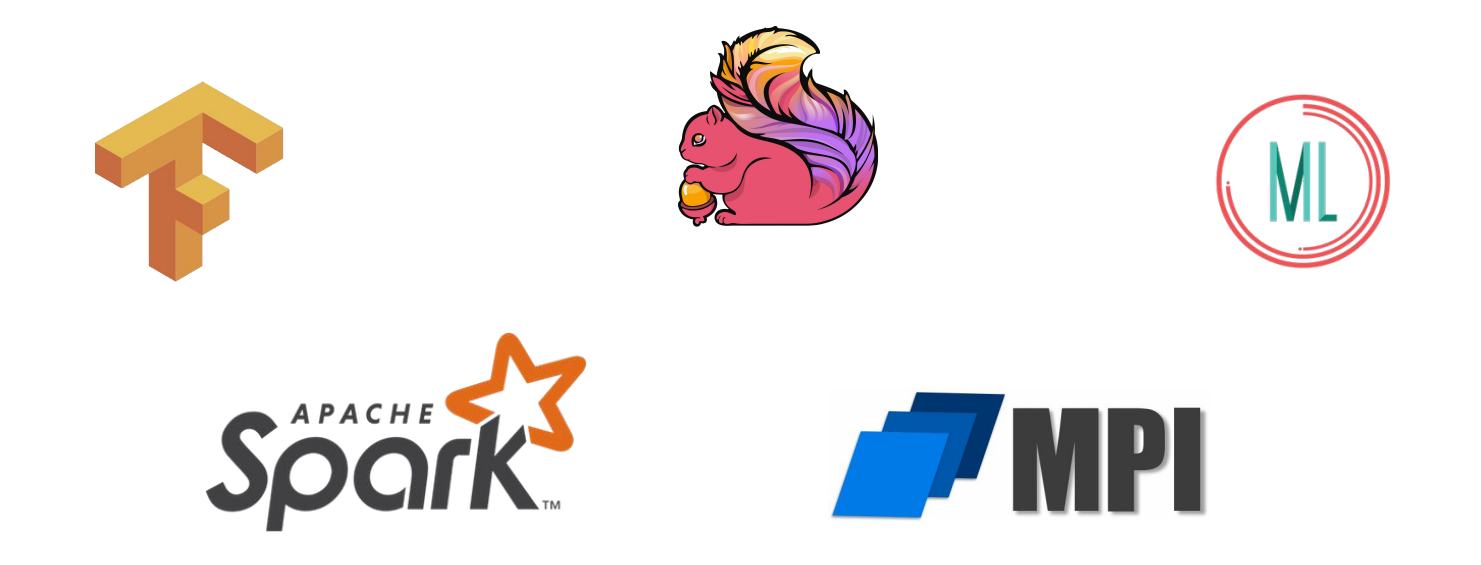

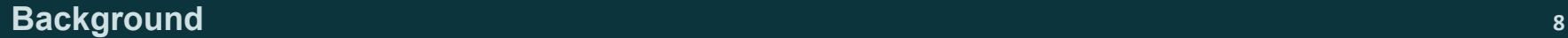

## **My** Goal - "*OK, may I start with a couple of those?"*

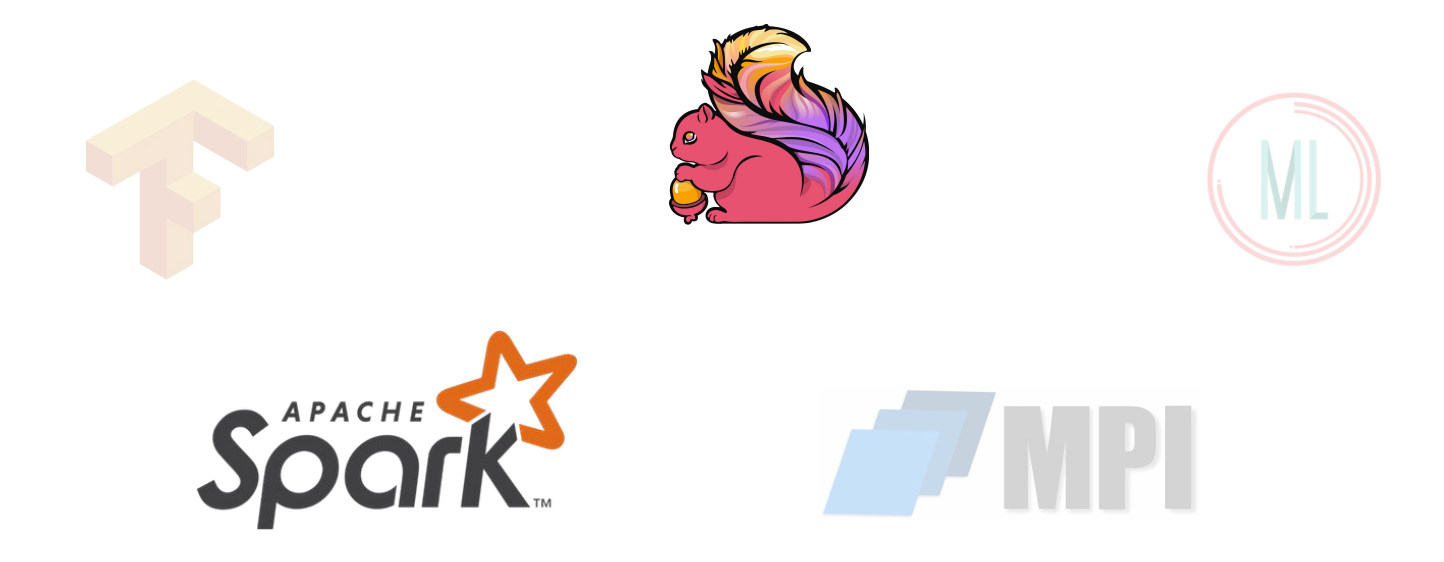

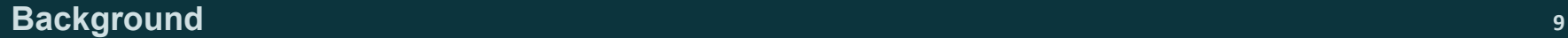

### Apache Flink vs. Apache Spark

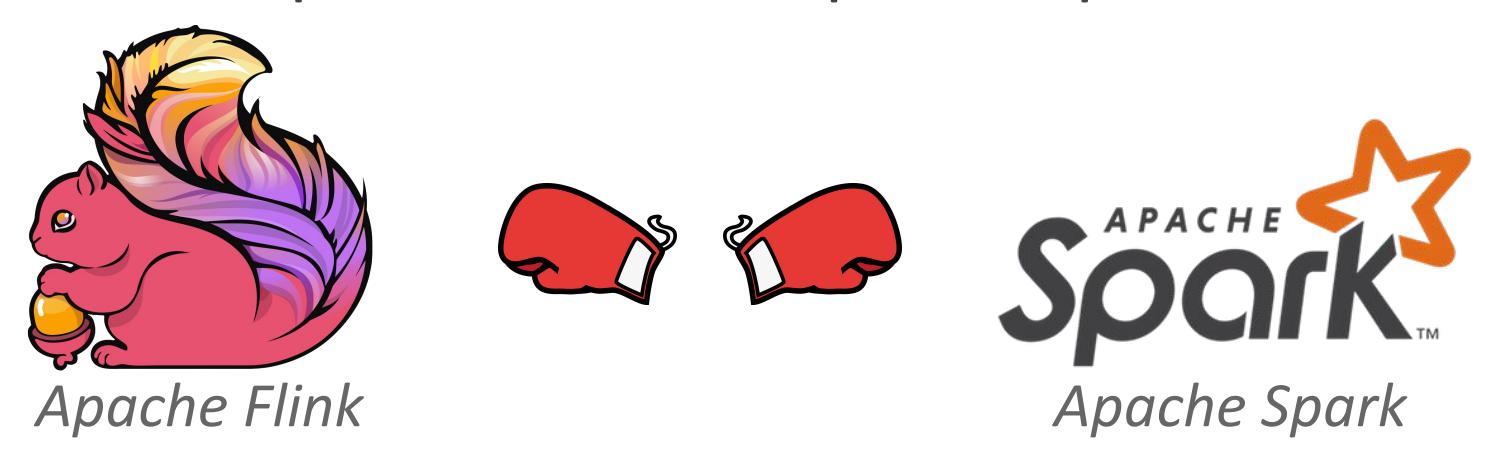

### **THE GOAL** - Benchmark on Performance and Scalability

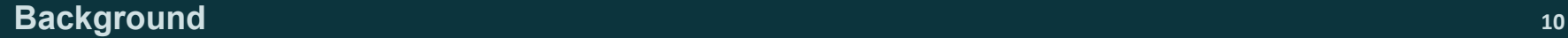

### *Systems similarities* - they are **stacks**

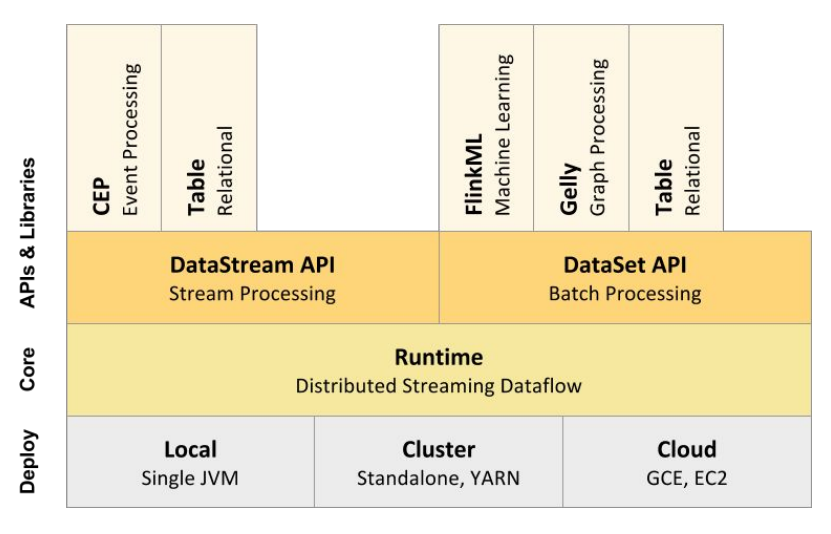

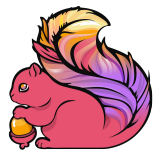

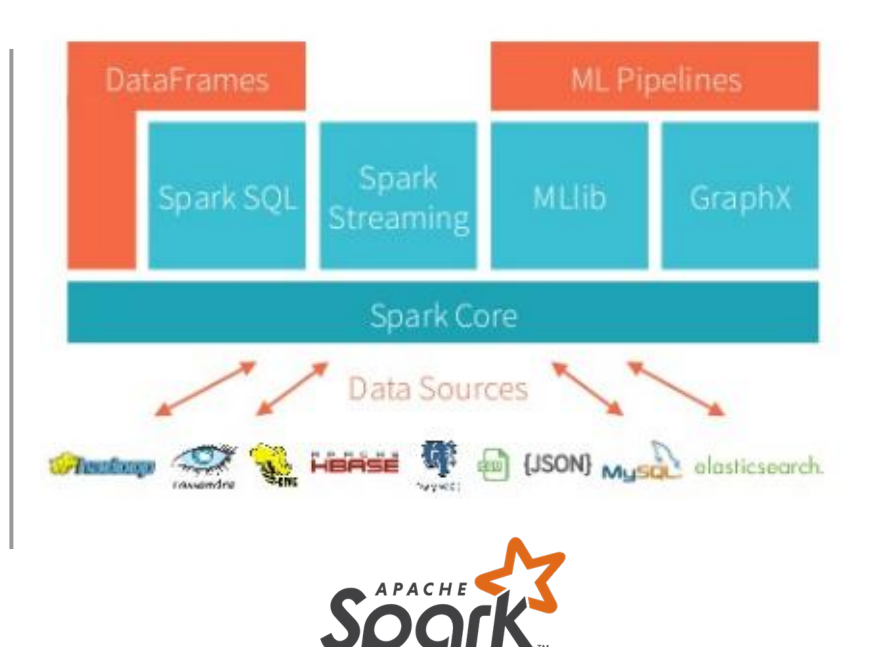

### **Background 11 Background 11**

### *Systems similarities* - they do **batch** and **streaming**

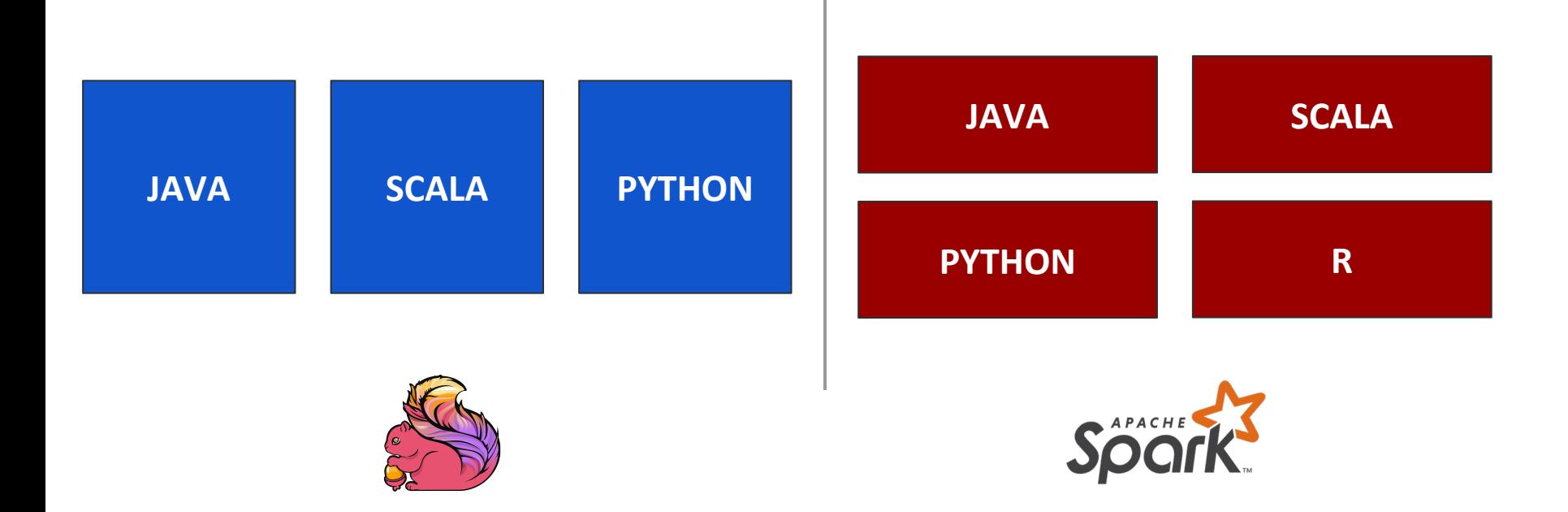

**Background 12**

### *Systems similarities* - they do **batch** and **streaming**

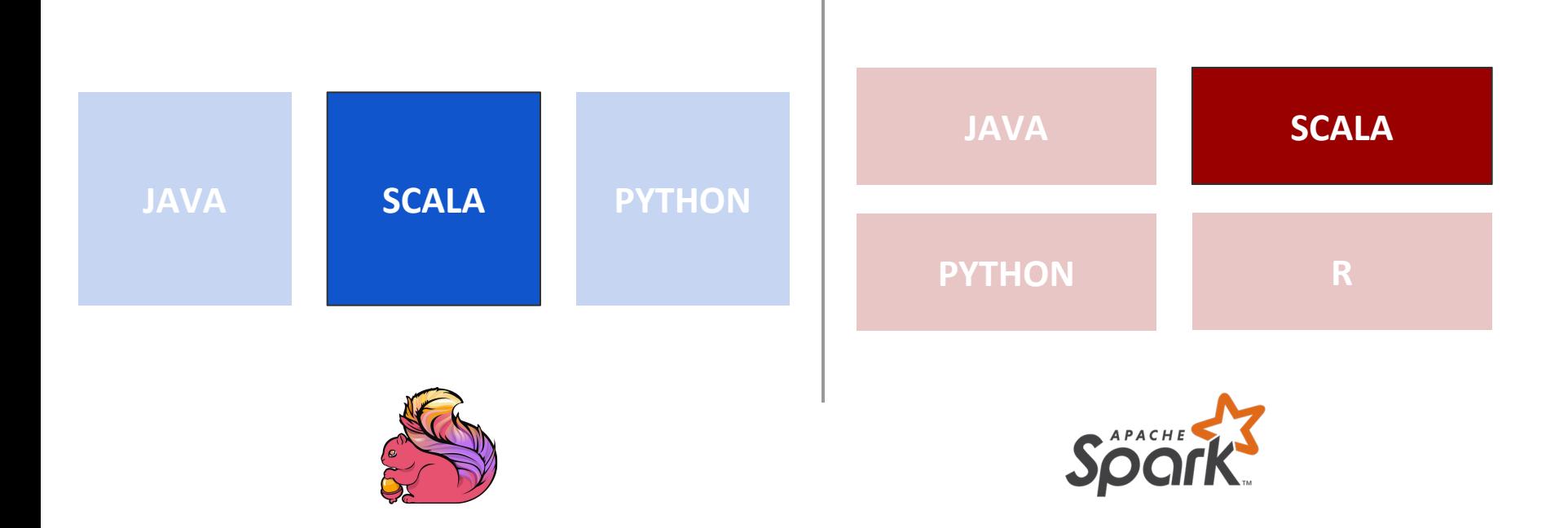

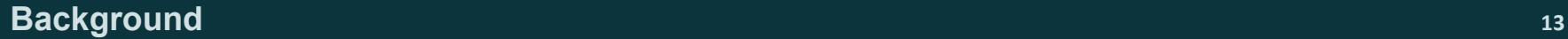

### Apache Spark vs Apache Flink - *differences*

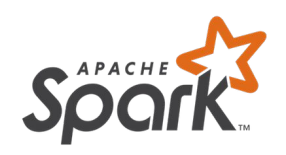

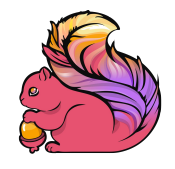

*batch* to Streaming

*streaming* to Batch

… and iterations, memory management, user policies

…

*we do* **batch**

**Background 14**

### **Peel Framework** - The Benchmarking Software

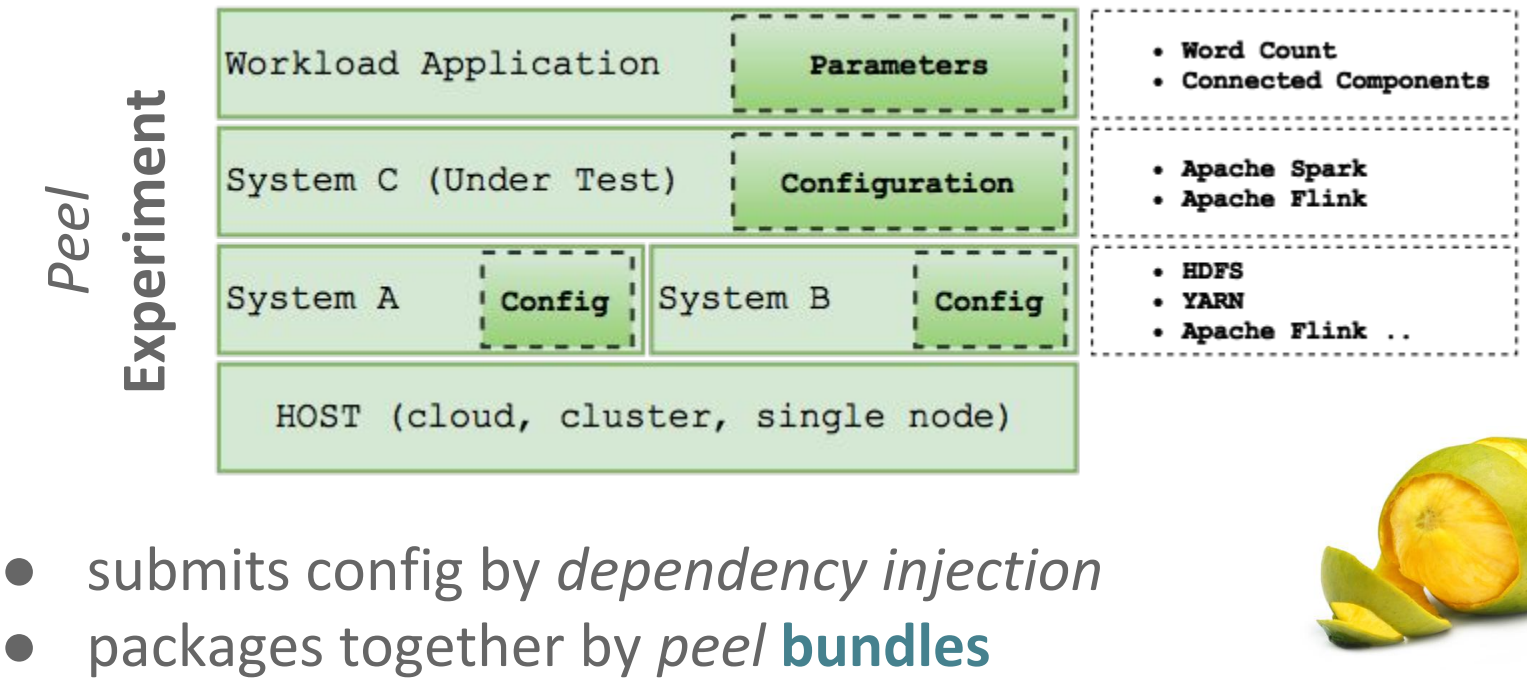

- submits config by *dependency injection*
- 

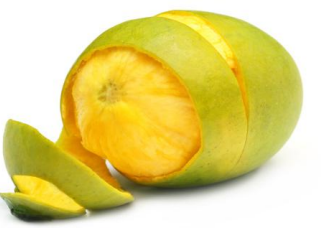

### **Peel** execution flow - the suite: run command

SETUP **SUITE**

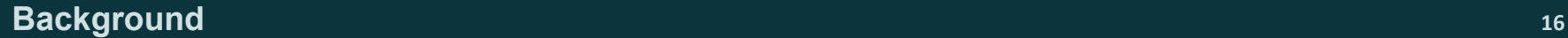

## **Peel Peel** execution flow - turn on systems

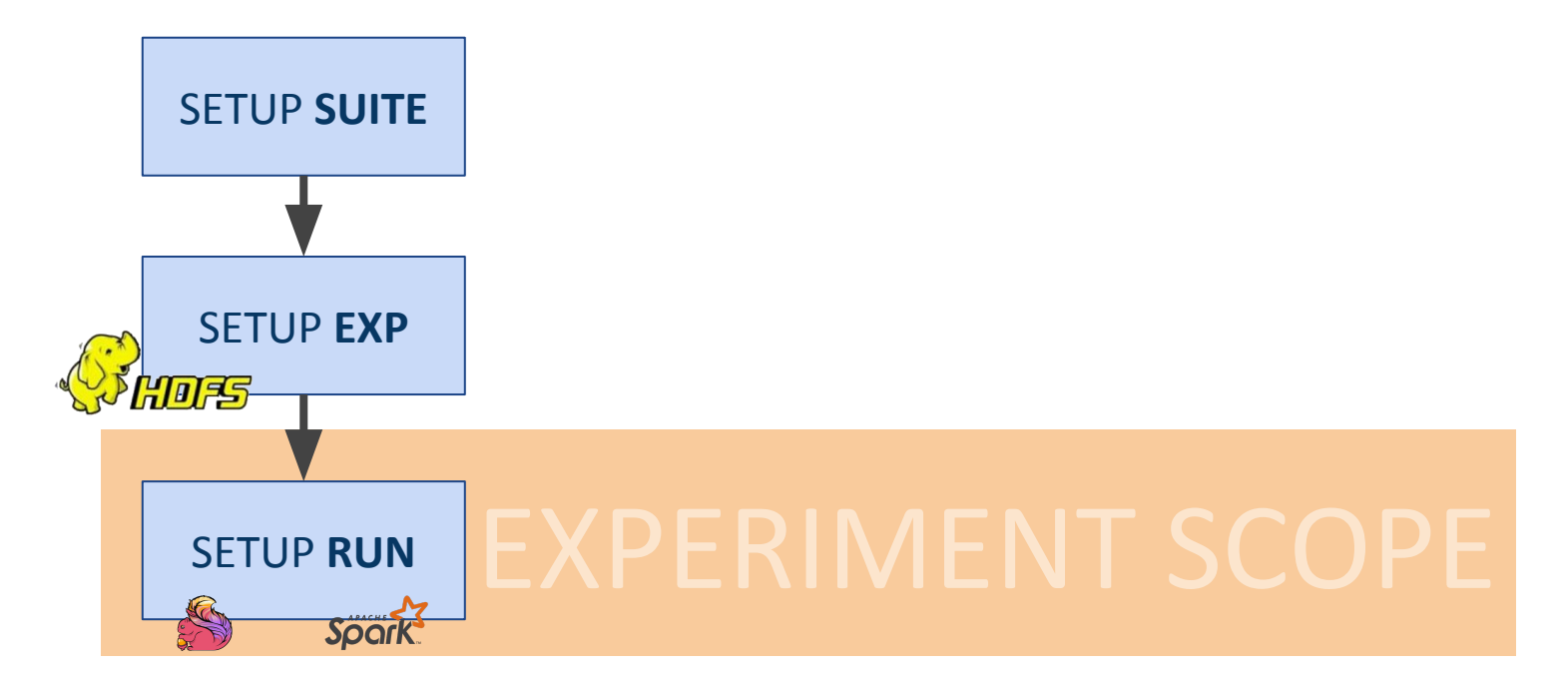

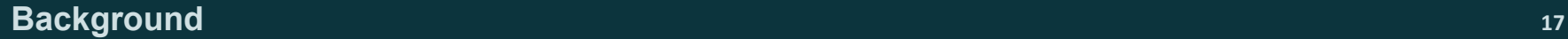

### **Peel** execution flow - collect logs and run again

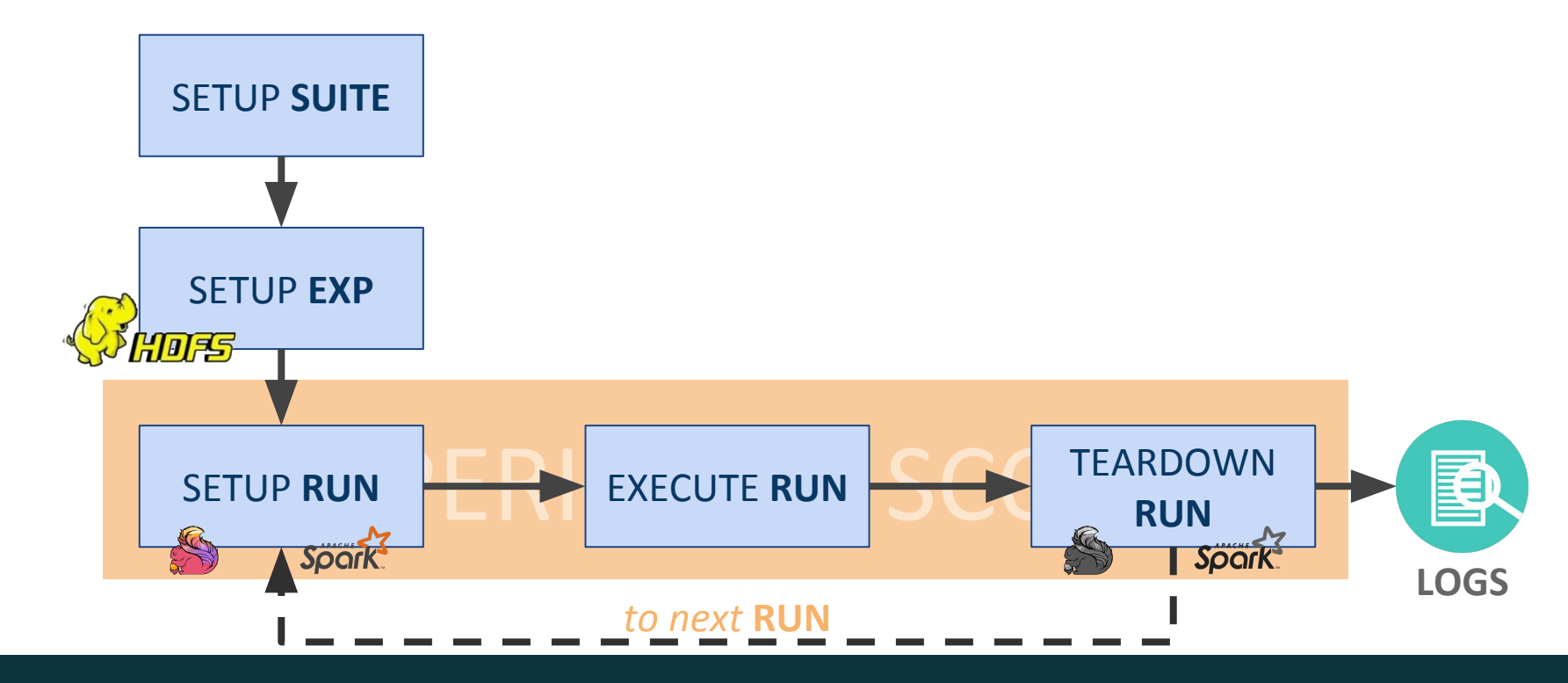

**Background 18**

### **Peel** execution flow - turn off systems

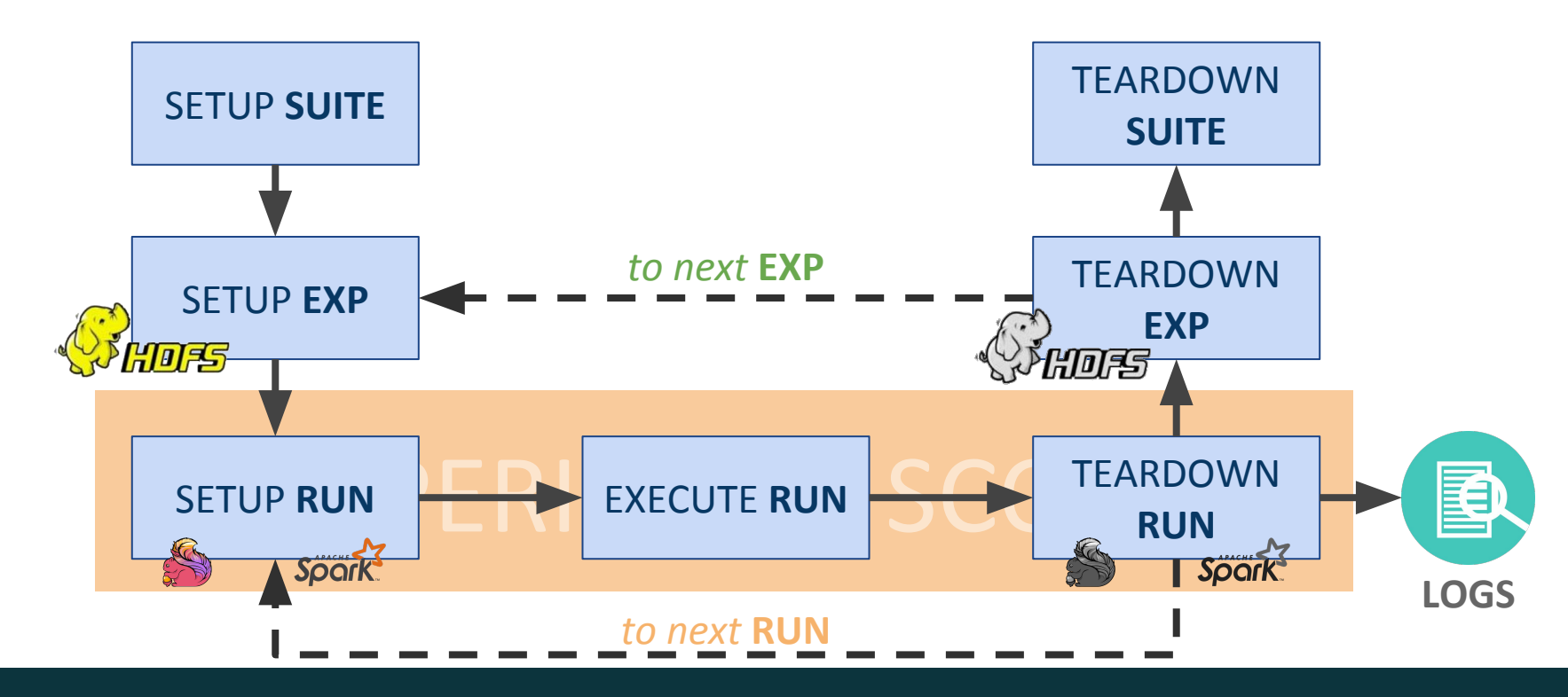

**Background 19**

- built on top of Python, Pandas and matplotlib
- **● API**s
	- node level
	- cluster level
- web **UI**

- built on top of Python, Pandas and matplotlib
- **● API**s
	- **○ node level**
	- cluster level
- web **UI**

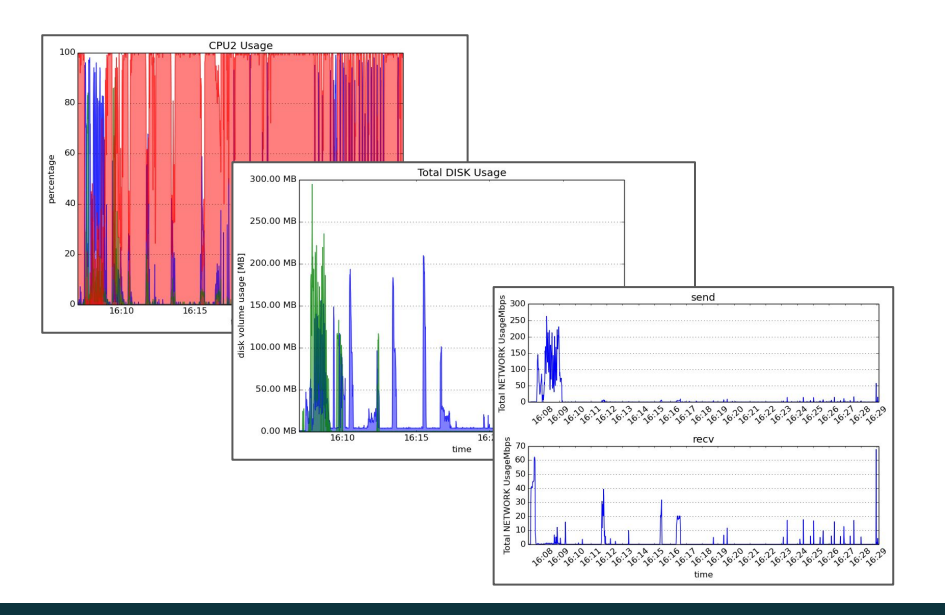

- built on top of Python, Pandas and matplotlib
	- node level **○ cluster - level**
- web **UI**

**● API**s

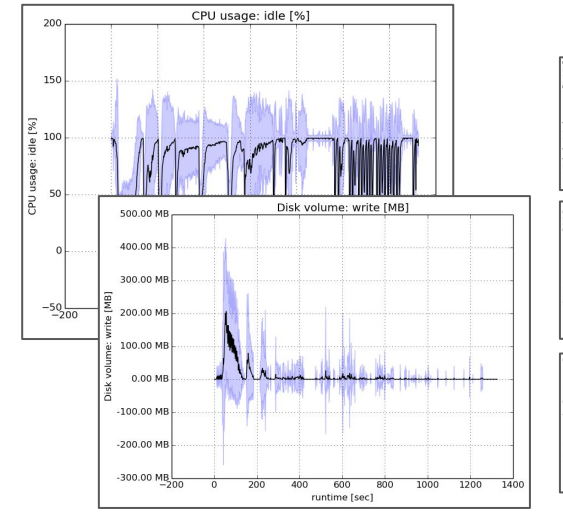

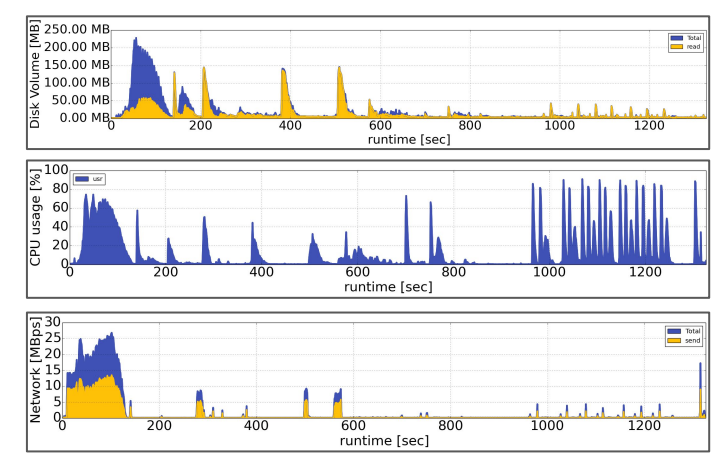

# **shee** - fast and furios *peel* data visualization tool

<https://github.com/spi-x-i/shee>

- built on top of Python, Pandas and matplotlib
- **● API**s
	- node level
	- cluster level
- web **UI**

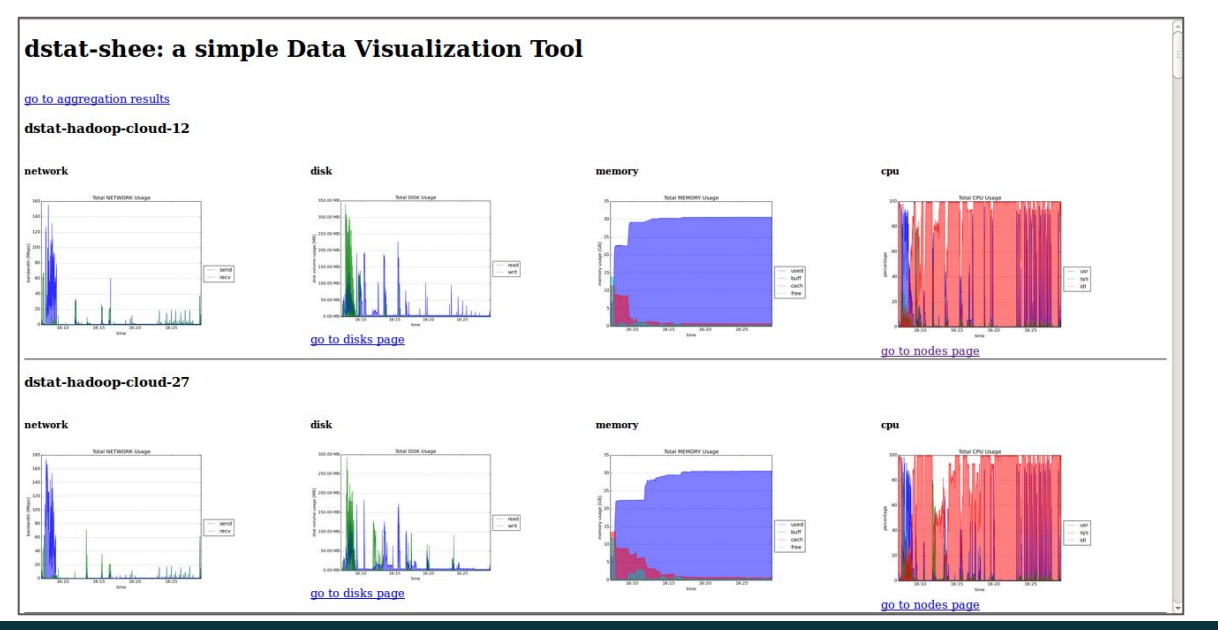

- built on top of Python, Pandas and matplotlib
- **● API**s
	- node level
	- cluster level
- web **UI**

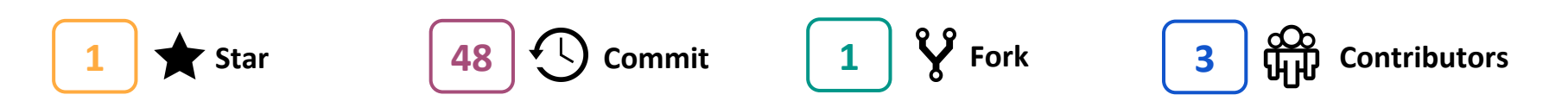

**Benchmarking Apache Flink and Apache Spark DataFlow Systems on Large-Scale Distributed Machine Learning Algorithms**

# **Defining Experiments**

/gitlab.tubit.tu-berlin.de/andrea-spina/MLBenchmark

# The **fairness** constraint

- Apache Spark 1.6.2 Apache Flink 1.0.3
- **We want the same** (*as much as possible*) ...
	- data *structures*
	- *pipeline* for solvers
	- *○ operators*

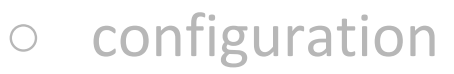

- parameters
- environment

### **Guaranteed by Peel**

### Experiments Overview - **Four** applications

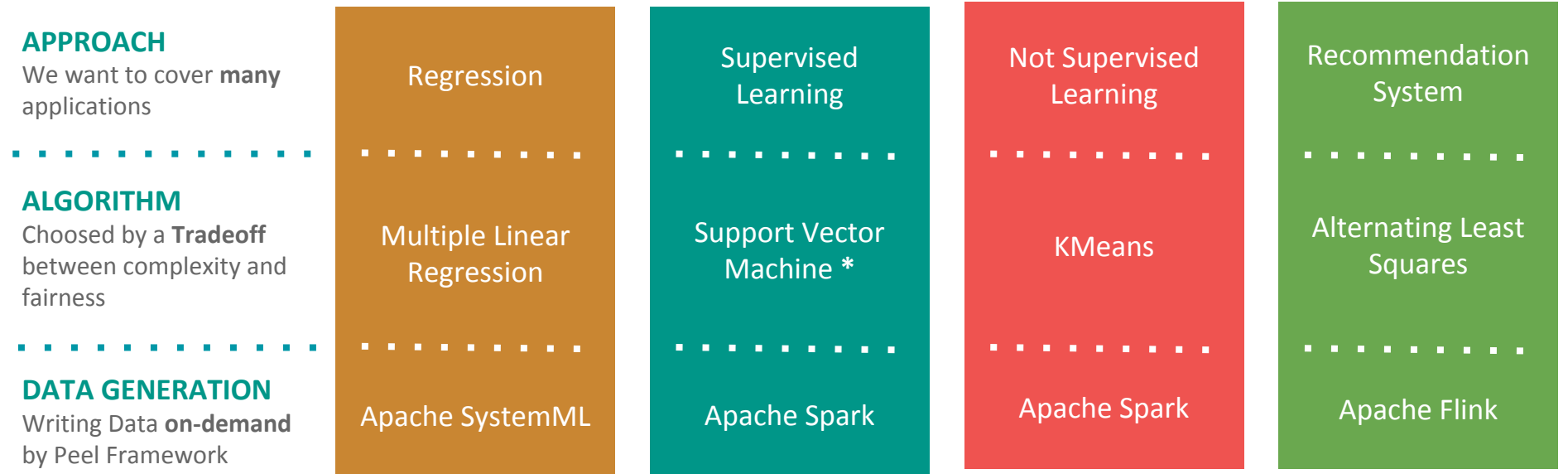

### Building the Experiment Pipeline - **KMeans Example**

### **PREMISE**

# We always evaluate **Training Phase Performance**

**Defining Experiments 28**

### Building the KMeans Pipeline - **Studying**

**KMEANS** *clustering* find new classes from unlabeled data by grouping  $\triangle \triangle C = \{c_1, c_2, \ldots, c_k\}$ •  $X = \{x_1, x_2, \ldots, x_n\}$ 

**ASSIGNMENT STEP**

re-partition datapoints according to centroids

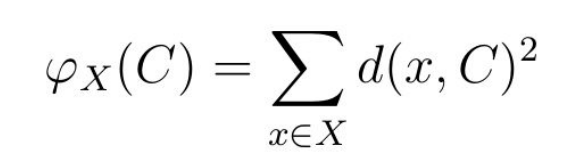

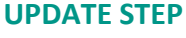

retrieve new centroids by datapoints location mean

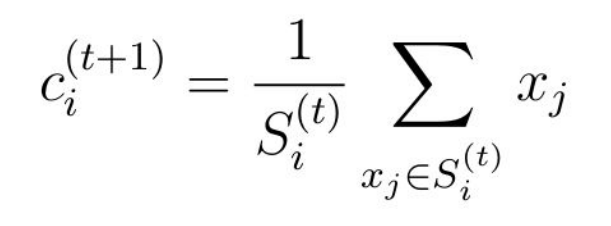

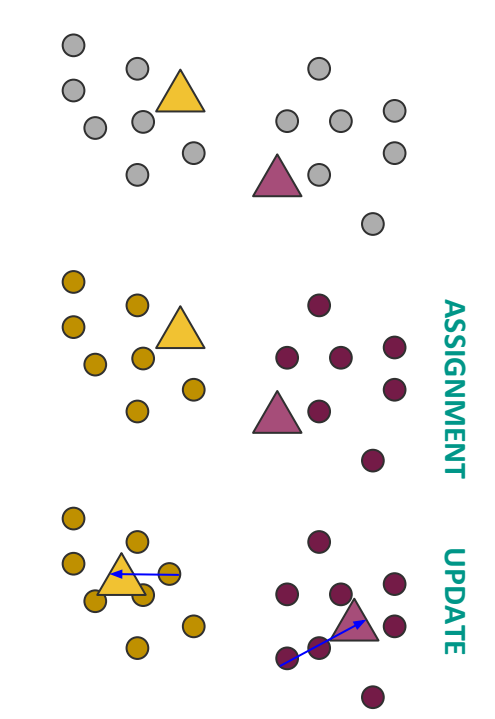

#### **Defining Experiments 29**

# Building the KMeans Pipeline - **Studying**

- 1. Explore systems machine learning libraries
- 2. Do research!
- E.g. keeping smarter initial **k** centroids choice
- *● random*
- $KMeans ++$
- KMeans | |

**What do we want to compare? What keeps Systems on Stress!**

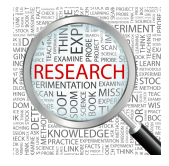

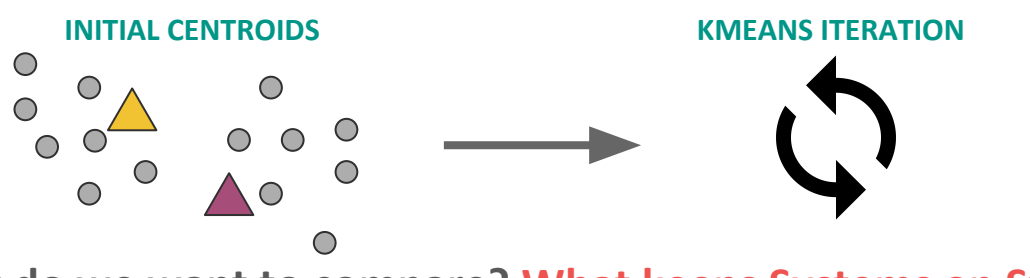

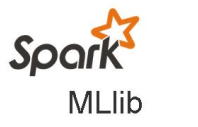

## Building the KMeans Pipeline - **Data Structures**

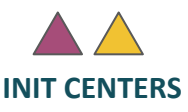

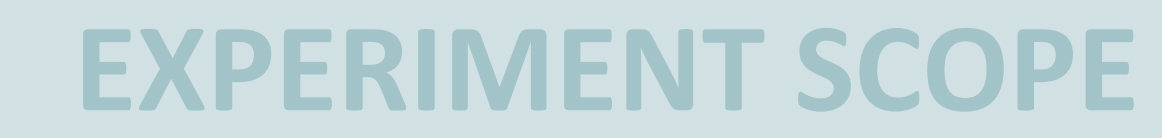

**DATA**

Dataset  $\rightarrow$  Point vectors

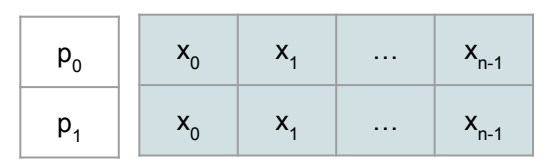

Init centers  $\rightarrow$  (id, vector)

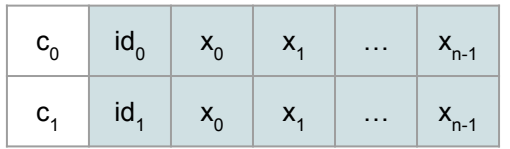

We need to:

- model data
- operate on data

### **We employed**:

- **Flink Vectors**
- Spark Vectors
- **● Breeze Vectors**
- **Scala Arrays**

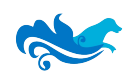

### **Defining Experiments 31**

## Building the KMeans Pipeline - **KMeans Iteration**

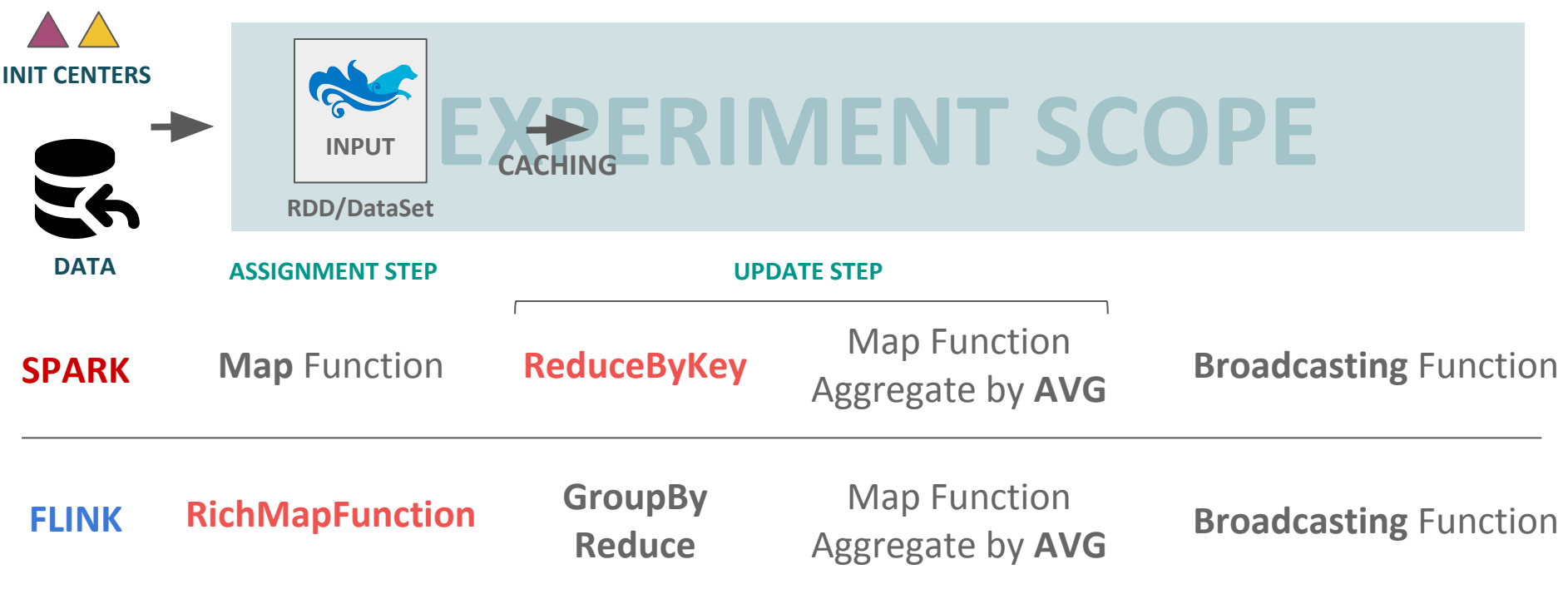

## Building the KMeans Pipeline - **Materializing**

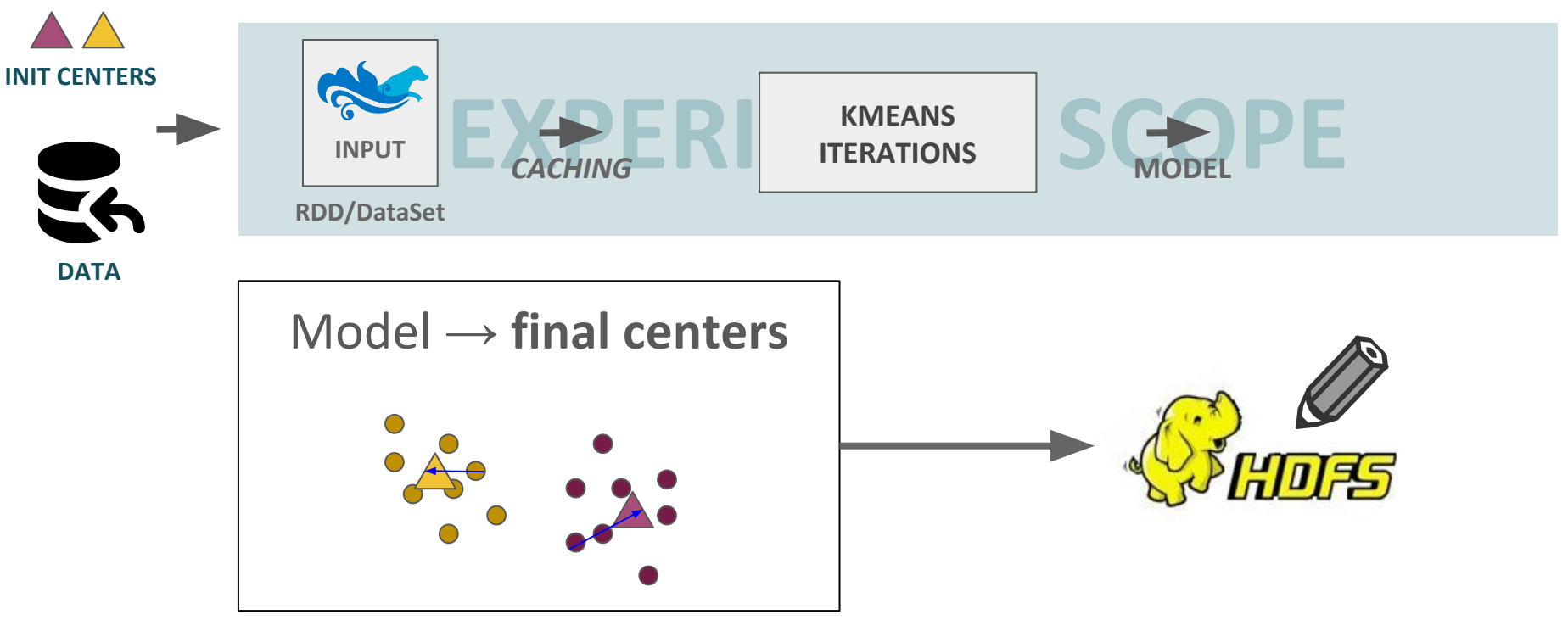

#### **Defining Experiments 33**

## Building the KMeans Pipeline - **Validation**

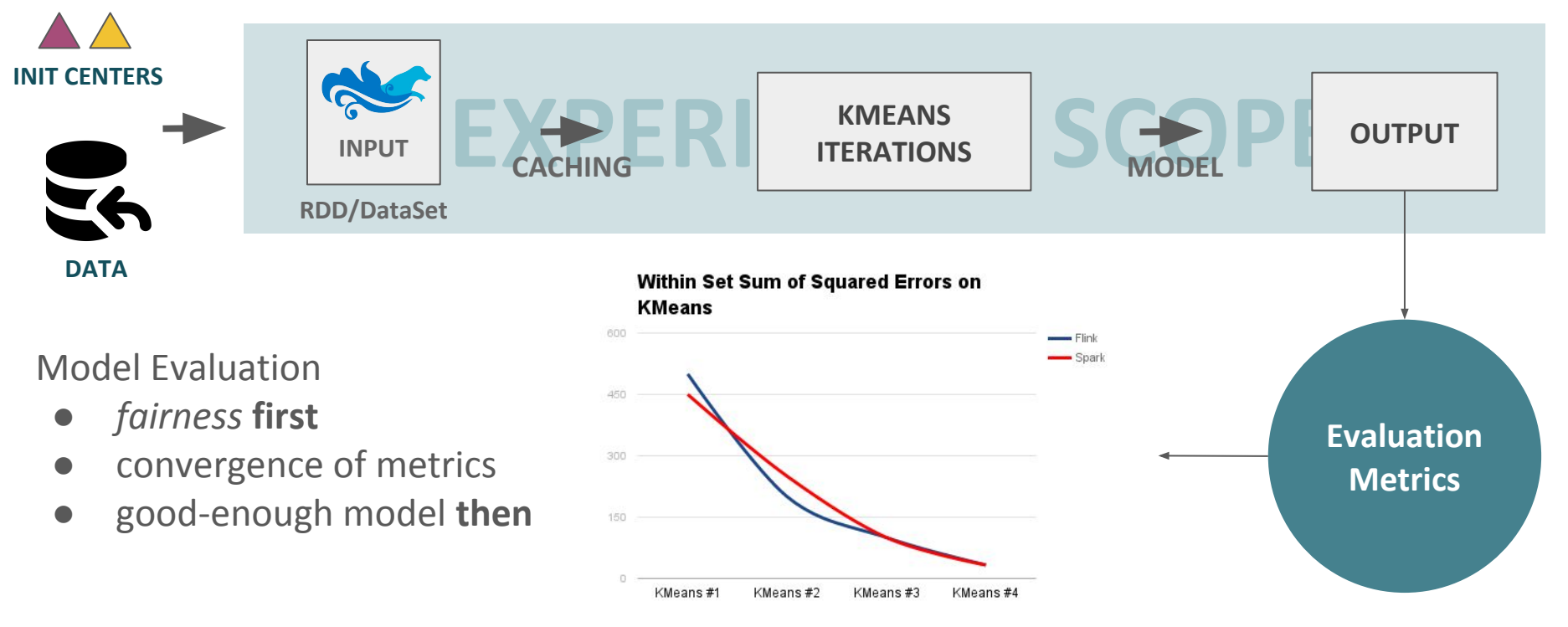

#### **Defining Experiments 34**

**Benchmarking Apache Flink and Apache Spark DataFlow Systems on Large-Scale Distributed Machine Learning Algorithms**

# **Benchmarking and Results Analysis**

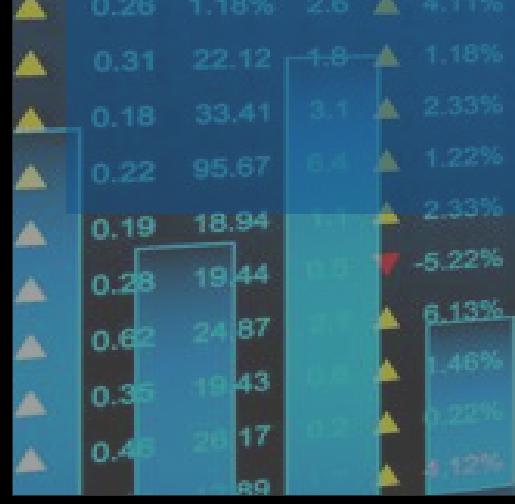

### Some general **insights**

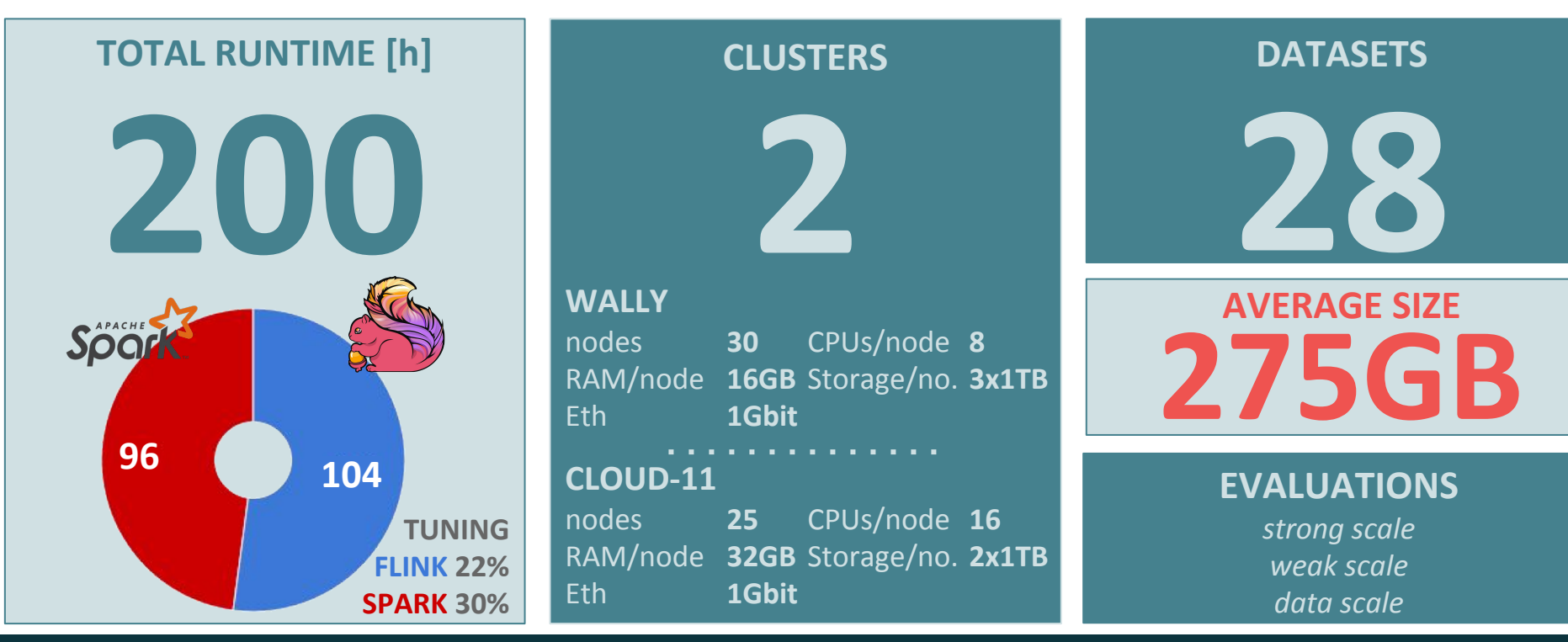

#### **Benchmarking and Results Analysis 36 1999 1999 1999 1999 1999 1999 1999 1999 1999 1999 1999 1999 1999 1999 1999 1999 1999 1999 1999 1999 1999 1999 1999 1999 1999 1999**
# **Spark** versus **Flink** Summary

**Spark 34 RUNTIME WINS** 

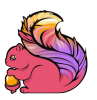

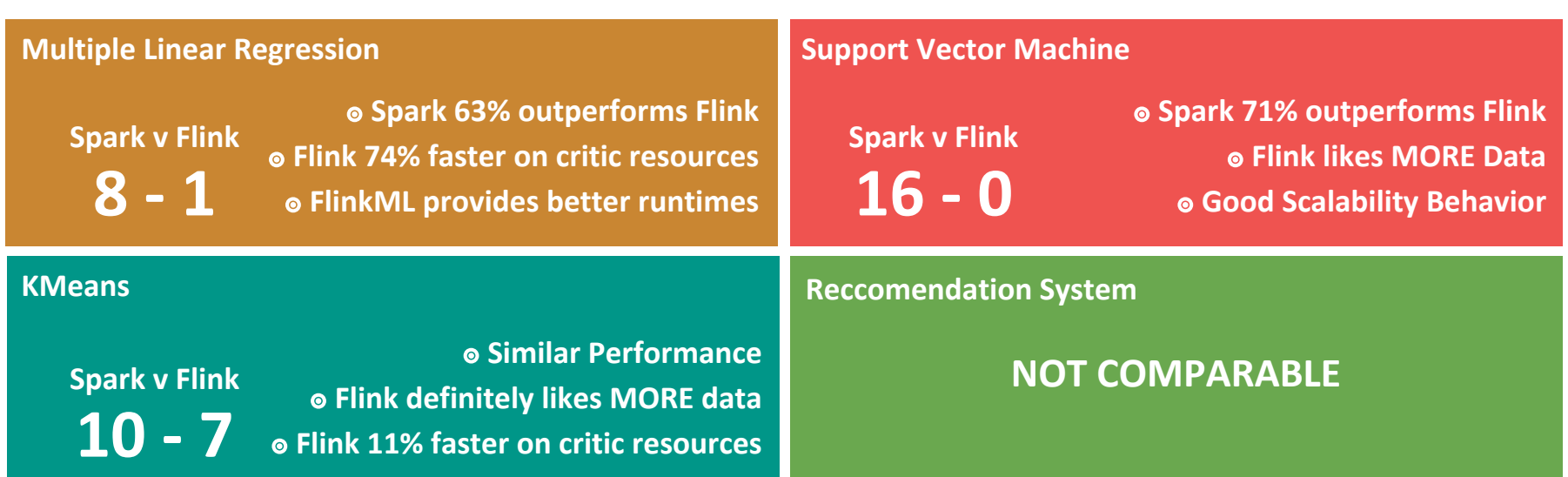

### **Benchmarking and Results Analysis 37**

# **Spark** versus **Flink** Summary

**Spark 34 RUNTIME WINS** 

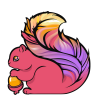

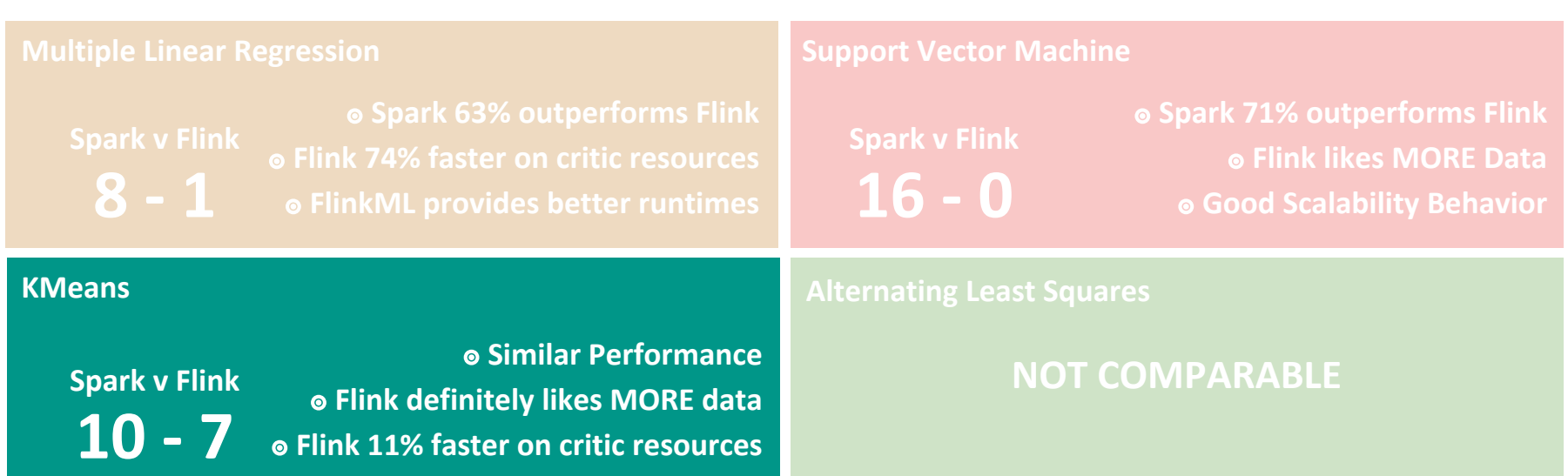

### **Benchmarking and Results Analysis 38 1999 1999 1999 1999 1999 1999 1999 1999 1999 1999 1999 1999 1999 1999 1999 1999 1999 1999 1999 1999 1999 1999 1999 1999 1999 1999**

## KMeans **strong scale** and **scale data**

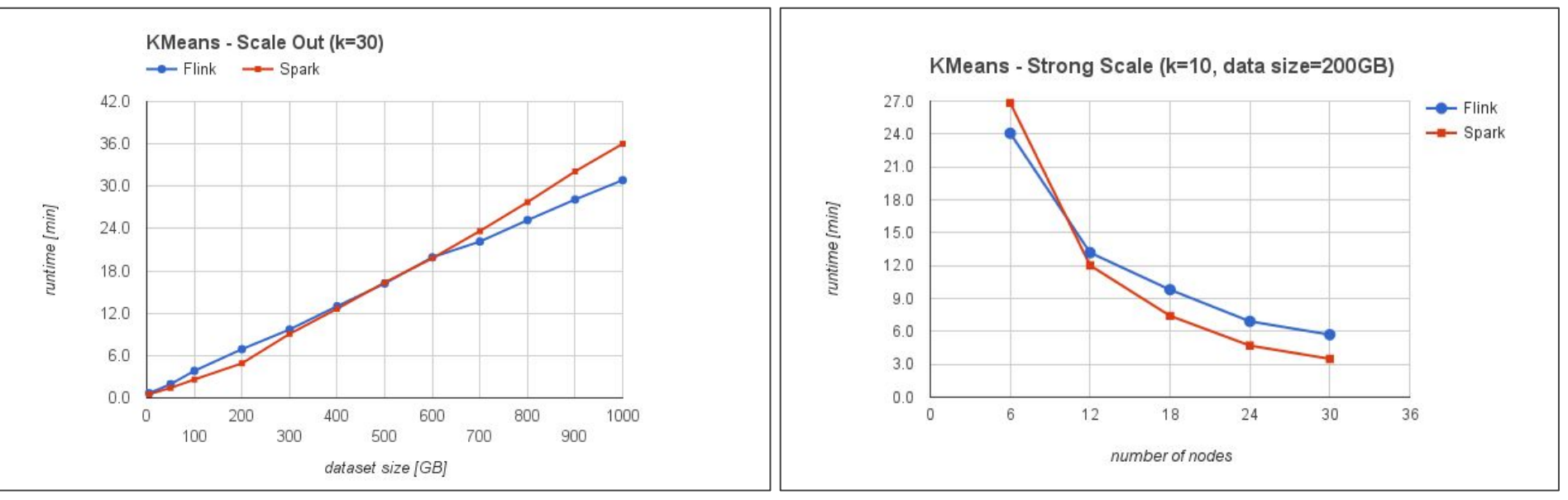

● **12GB** RAM per node

● sparsity **0%**

● **8** core CPU per node

● model size **100**

### **Benchmarking and Results Analysis 39**

**Benchmarking Apache Flink and Apache Spark DataFlow Systems on Large-Scale Distributed Machine Learning Algorithms**

# How should a large-scale processing engine **work** ?

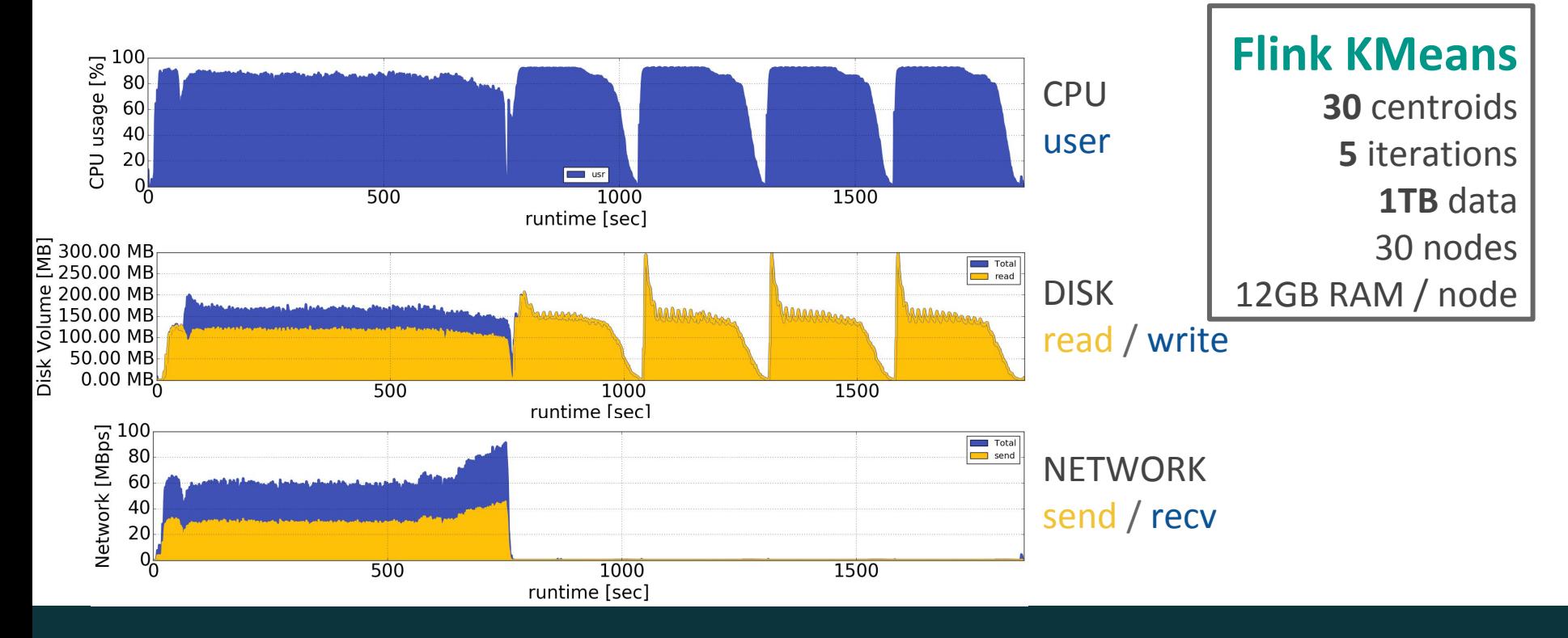

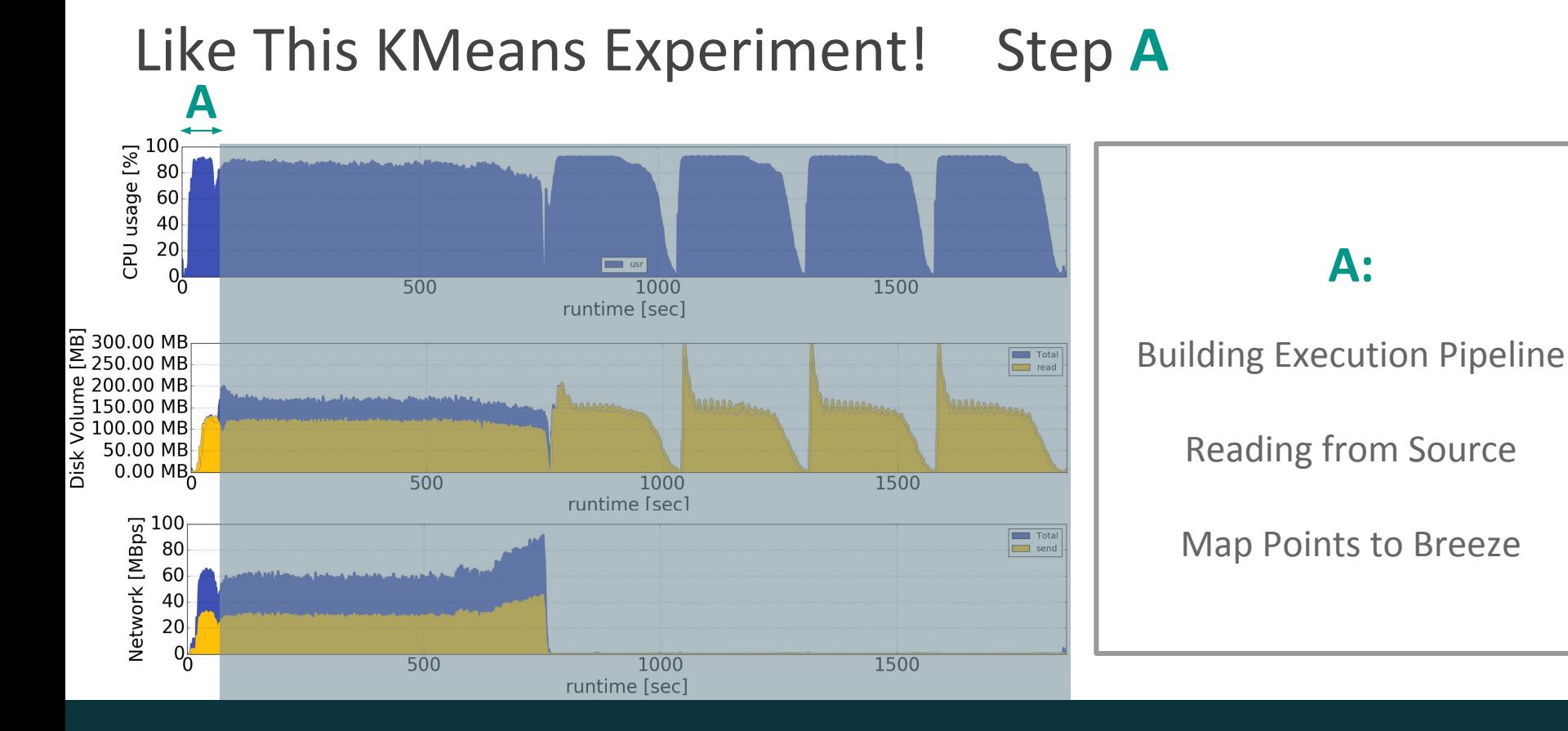

### Step **B** - The master sends partitions across the cluster **B**

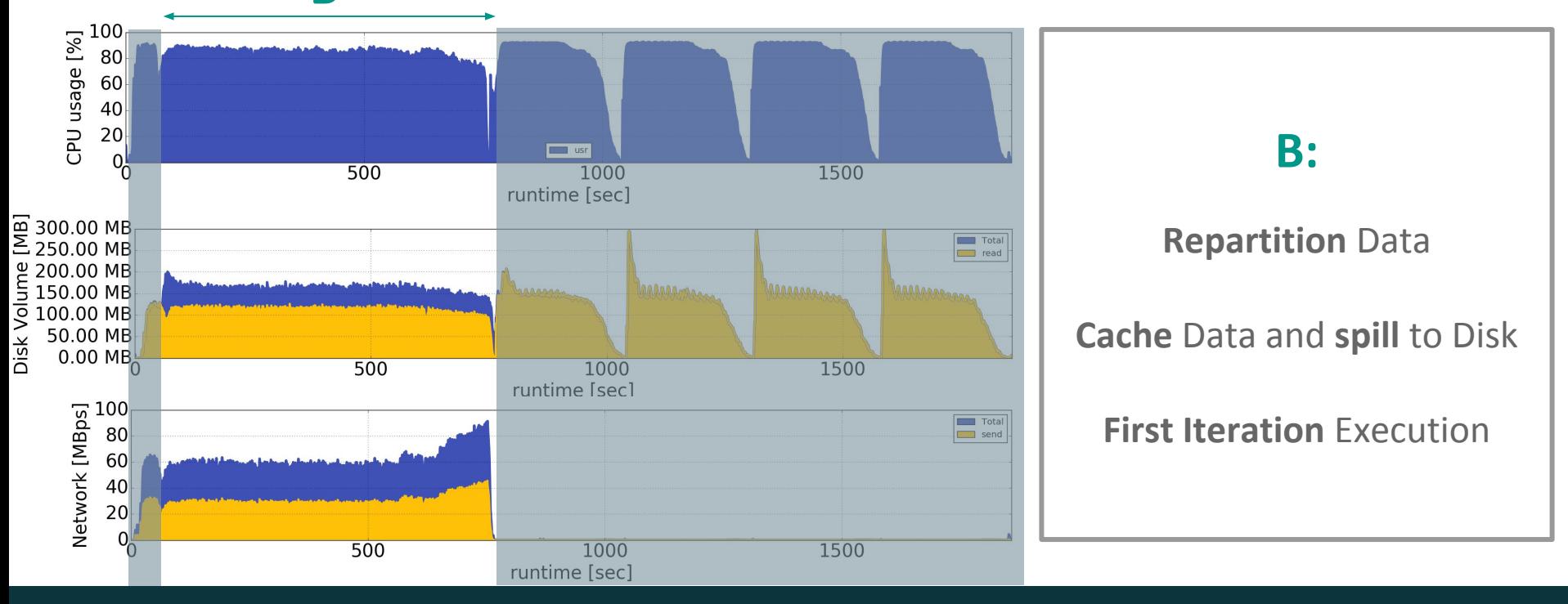

## Regular Iterations Frequency - Step **C C**

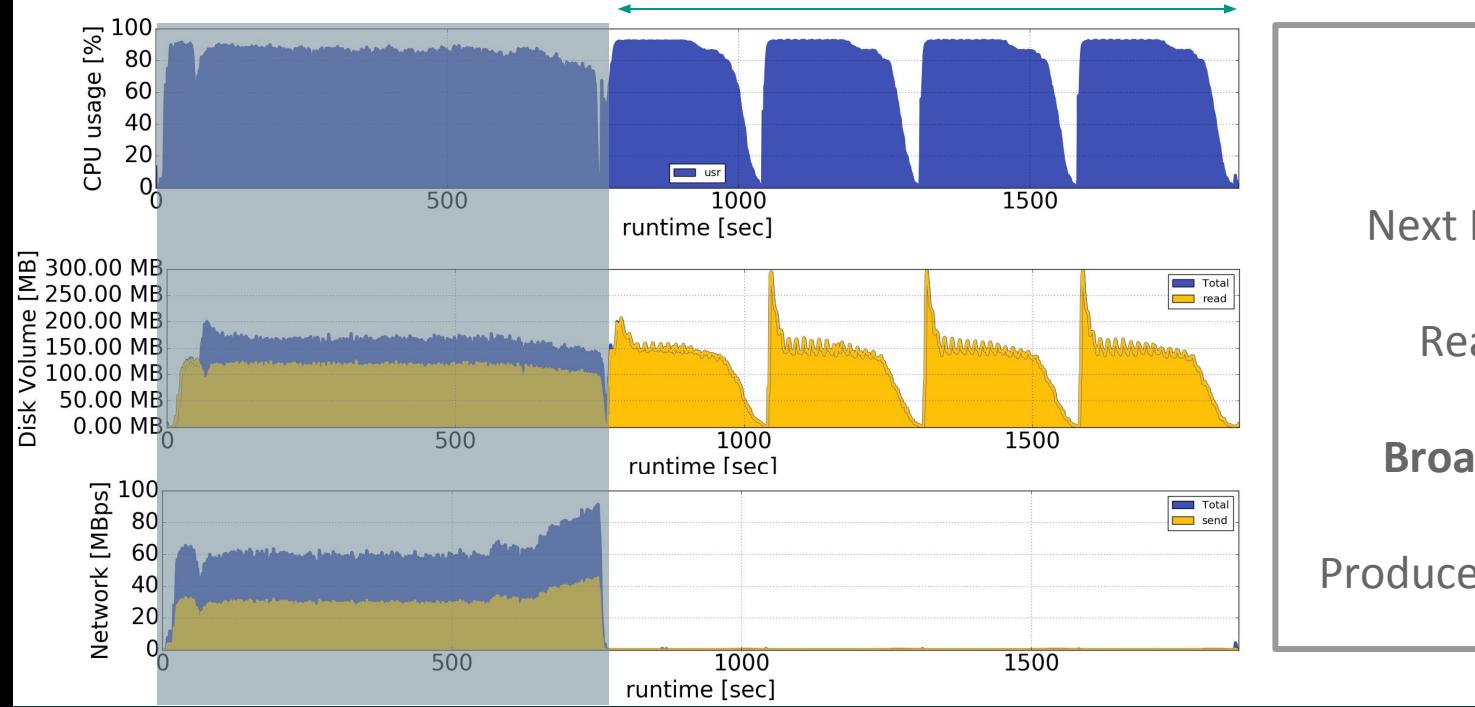

### **C:**

Next Iterations (2 to 5)

Read **spilled** data

**Broadcast** the model

Produce **Sink** (write to disk)

## How Spark outperforms Flink - **#1 Repartitioning**

**SVM -** 6 Nodes - 212GB Dataset - 5 iterations - 30 nodes - 12GB RAM / node

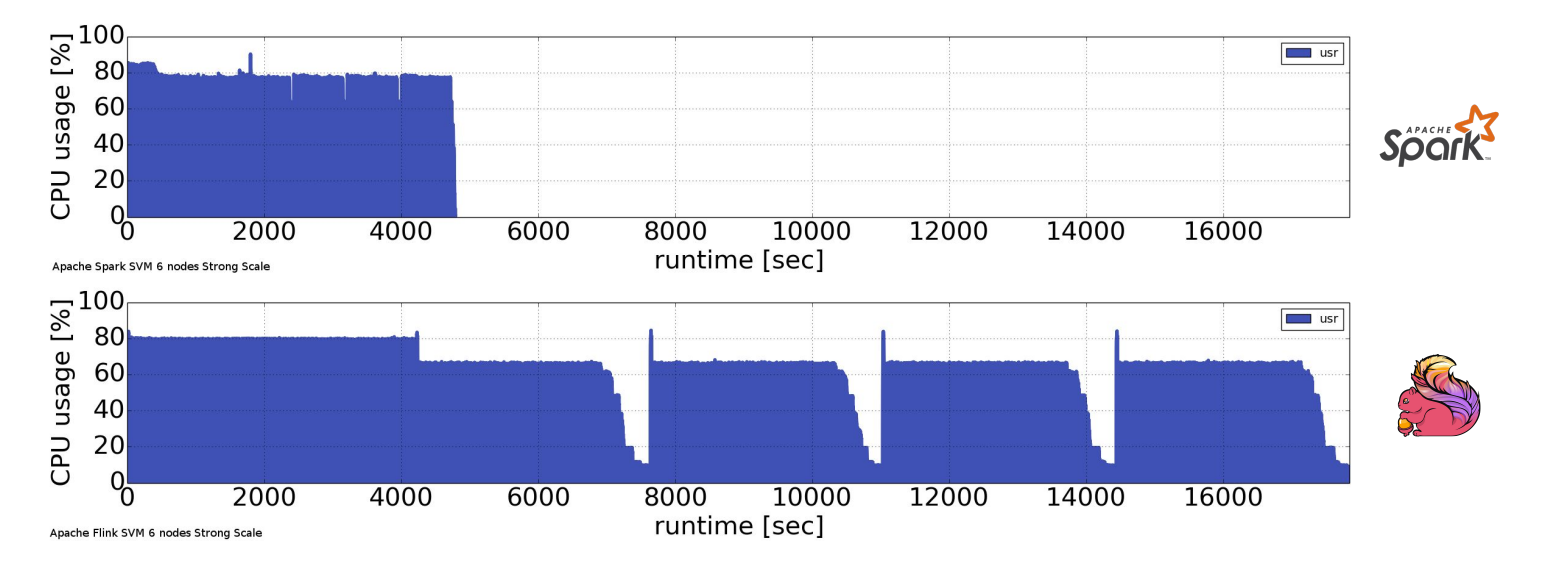

## **#1 Repartitioning** - Distributed-to-Distributed

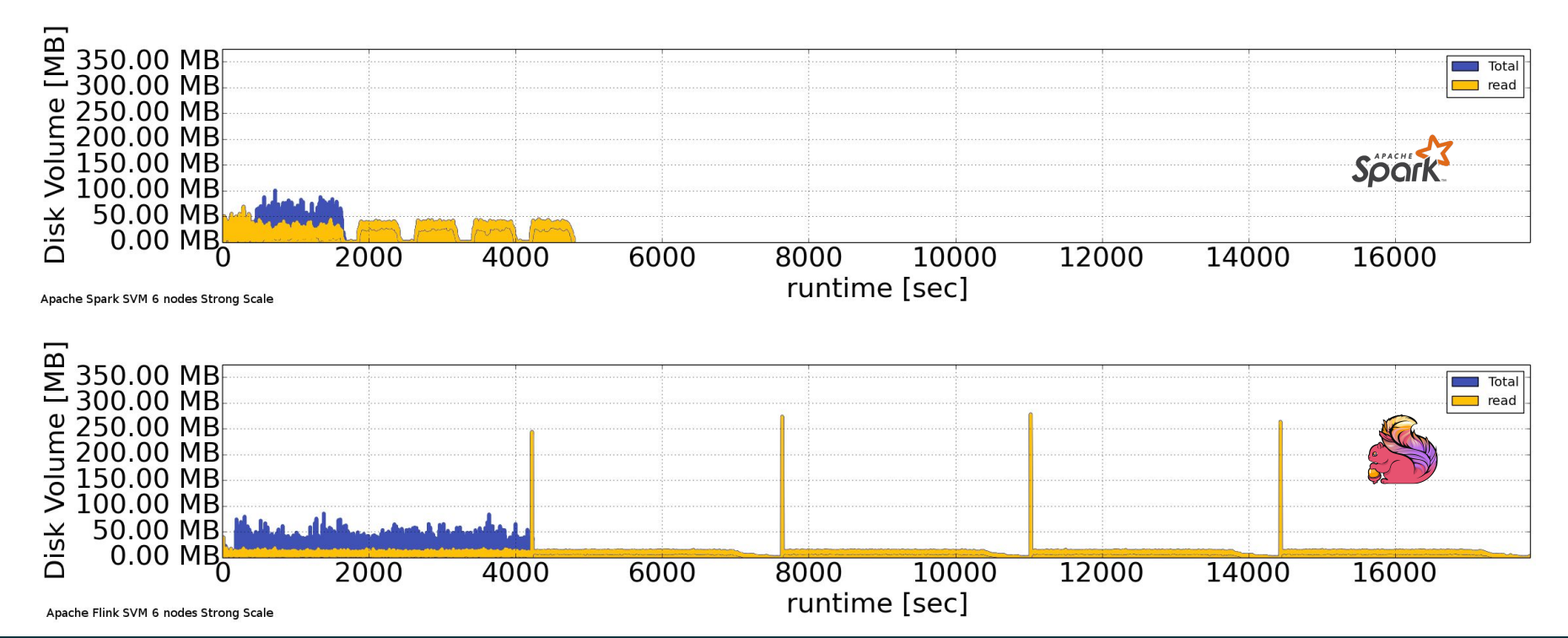

## **#1 Repartitioning** - What Spark does

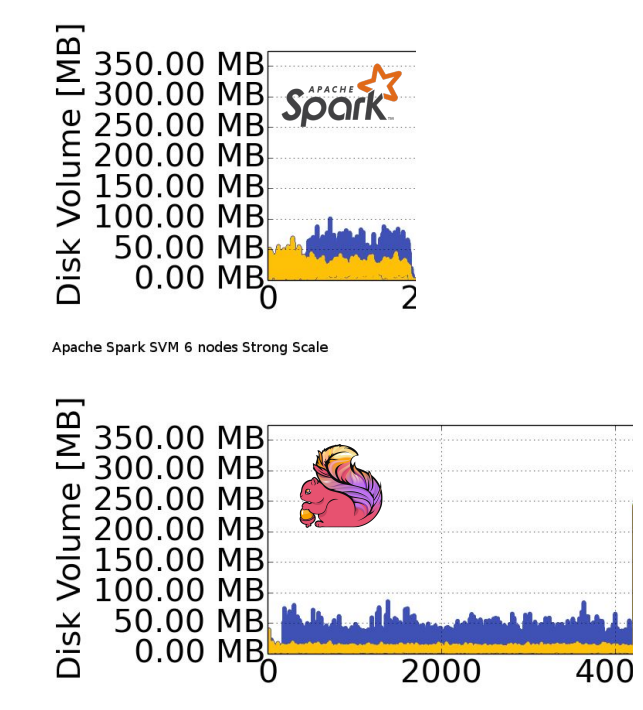

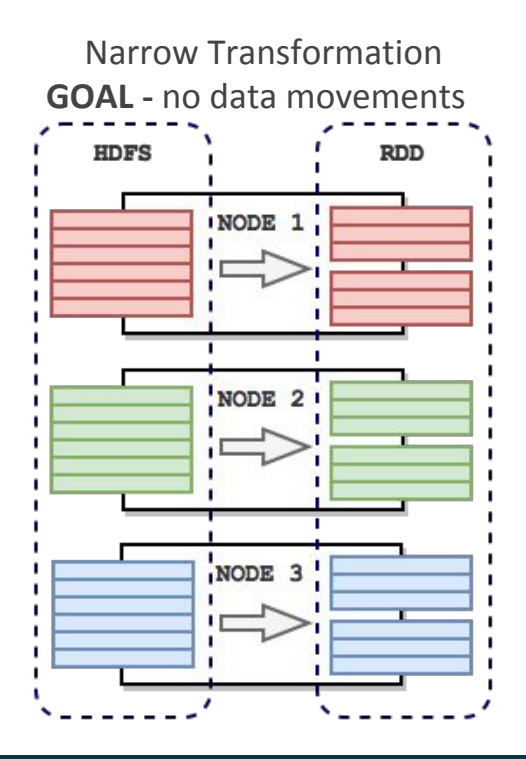

Apache Flink SVM 6 nodes Strong Scale

## **#1 Repartitioning** - What Flink does

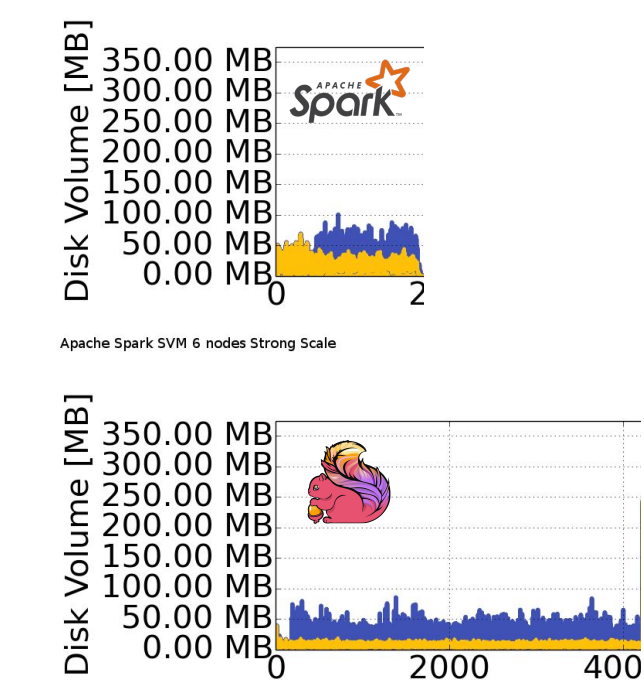

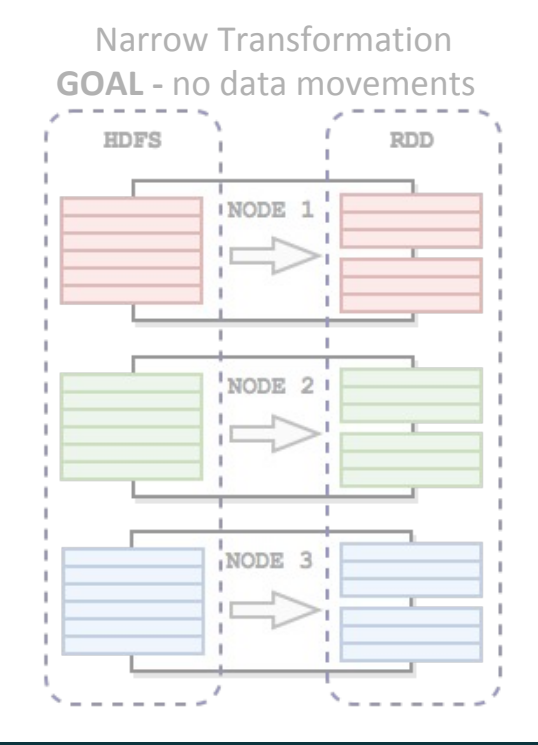

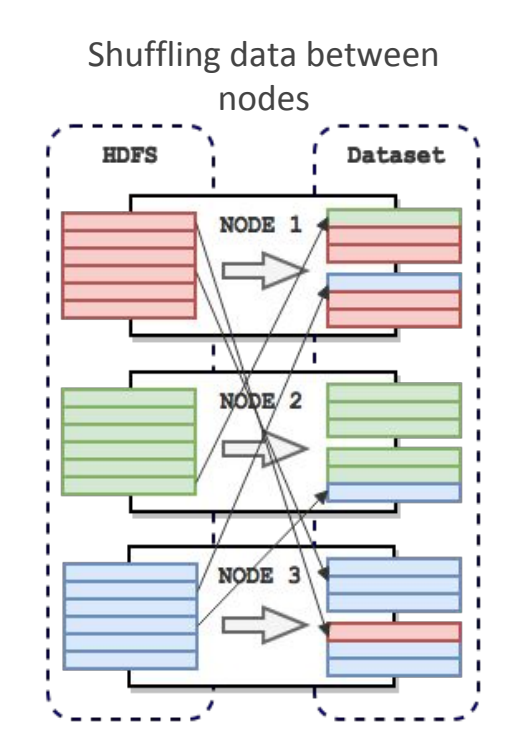

Apache Flink SVM 6 nodes Strong Scale

## #1 **Repartitioning** - Flink Network Overhead

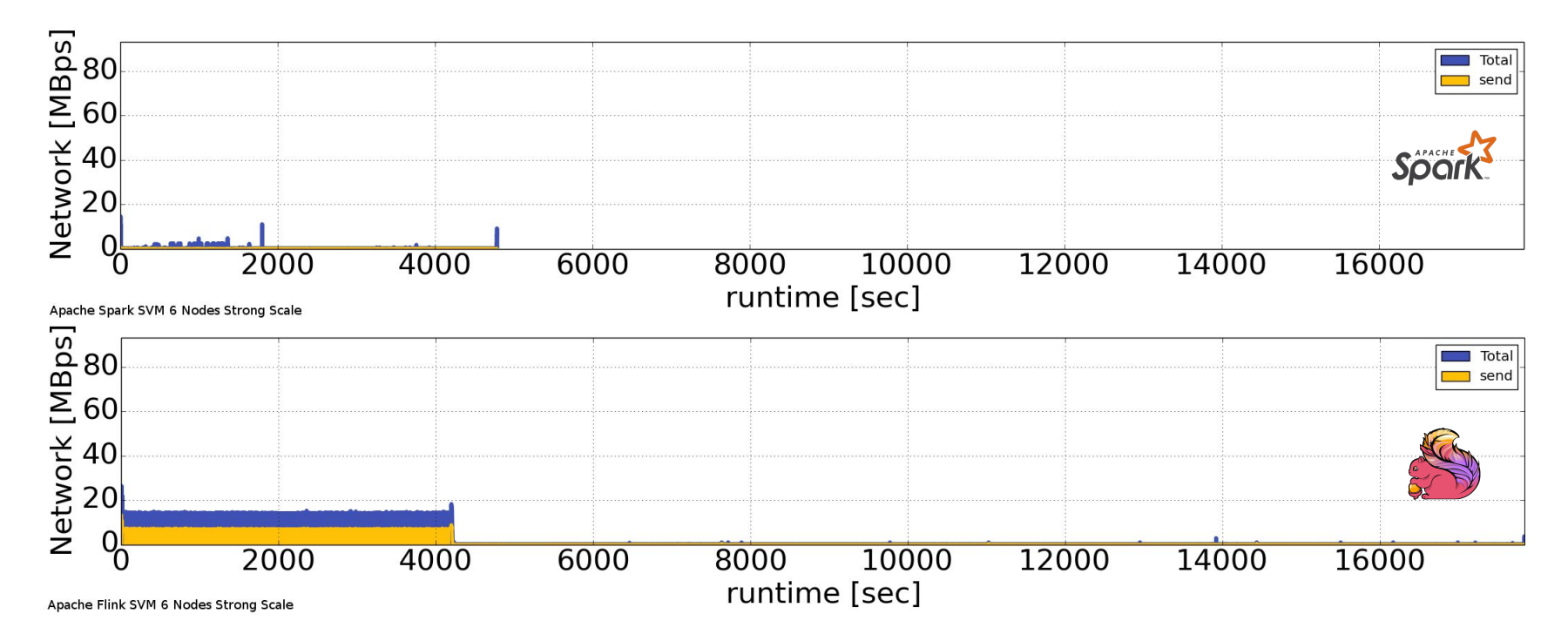

# Additional Relevants

## **● #2 Caching** Flink Issue - FLINK-1730

<https://issues.apache.org/jira/browse/FLINK-1730>

- Spark user-defined caching returns faster intra-iteration timing
- Flink manages caching internally (**Bulk Iterations**) and it is slower when the data is not **Big**

## **● #3 Broadcasting** Flink Improvements Proposal - FLIP-5

[https://cwiki.apache.org/confluence/display/FLINK/FLIP-5%3A+Only+send+data+to+each+taskmanager+once+for+br](https://cwiki.apache.org/confluence/display/FLINK/FLIP-5%3A+Only+send+data+to+each+taskmanager+once+for+broadcasts) [oadcasts](https://cwiki.apache.org/confluence/display/FLINK/FLIP-5%3A+Only+send+data+to+each+taskmanager+once+for+broadcasts)

- Flink Broadcast brings communication overhead
- Anyway it was not critical to this benchmark

**Benchmarking Apache Flink and Apache Spark DataFlow Systems on Large-Scale Distributed Machine Learning Algorithms**

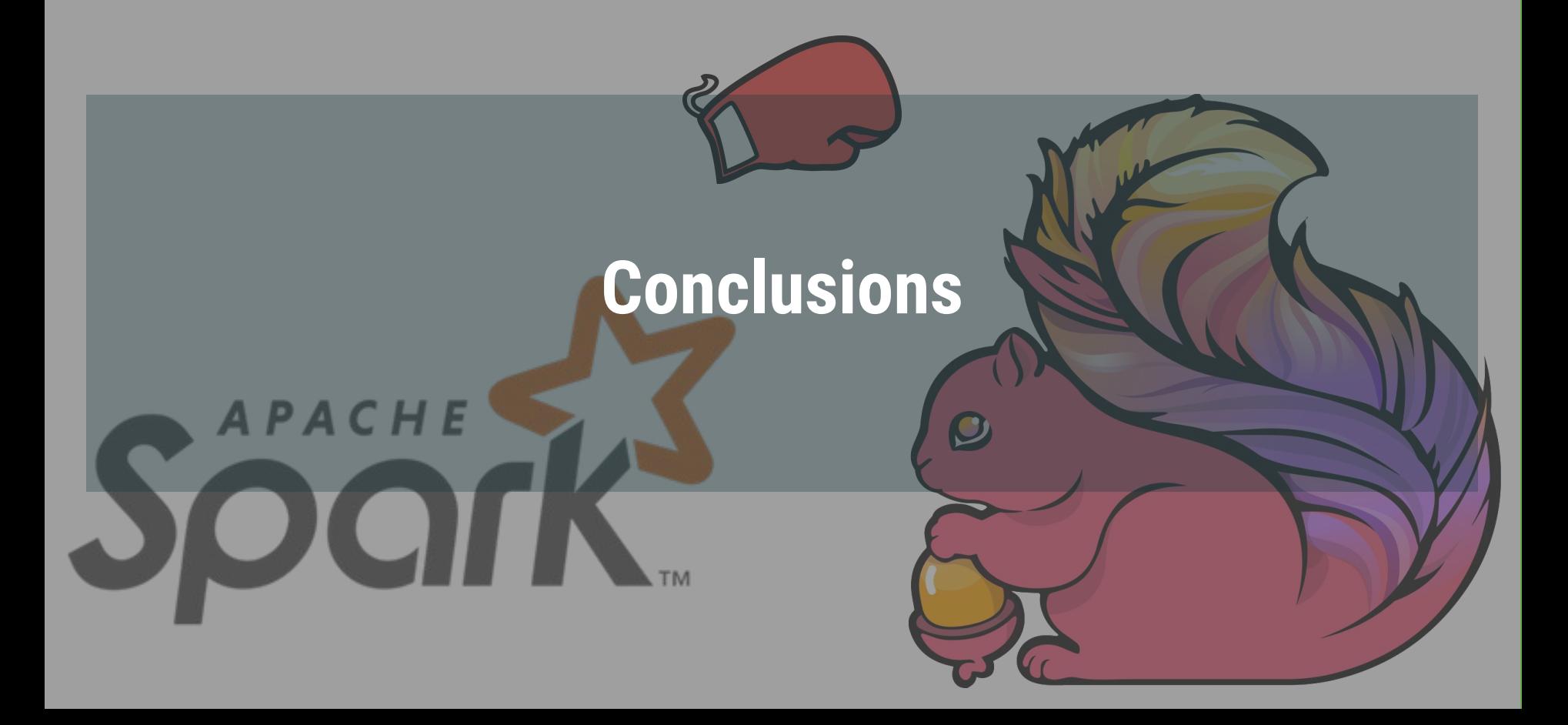

## Main Considerations

- Currently Spark is the right choice for **batch** purposes ○ and now Spark 2.0 …
- Flink was *born to stream* and is **growing** along streaming
	- need to find a *tradeoff*
- Flink put first **robustness** and **availability**
	- and it masters *join, hashing, grouping*
- Spark put first **performance** and **efficiency**

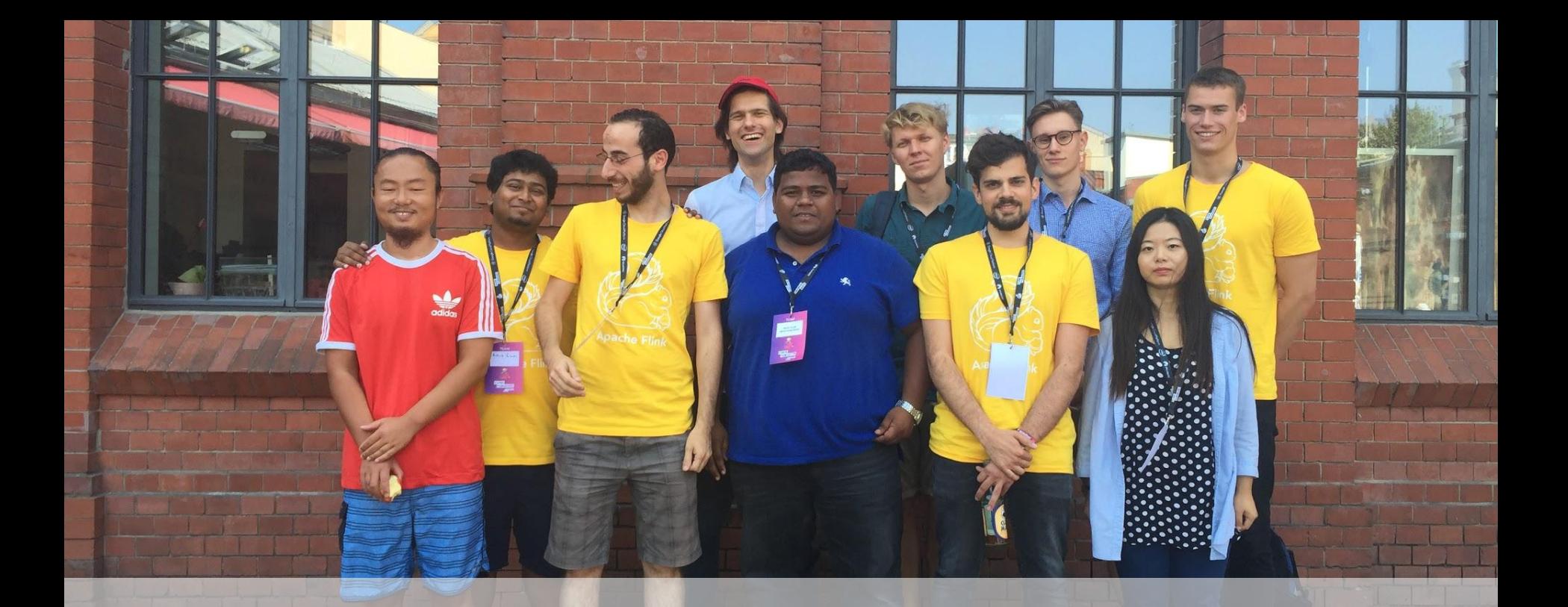

# **Thank You**

## Media

- <https://blog.websummit.net/berlin-the-startup-city-guide/> background image pag.2
- <https://whatsthebigdata.com/2013/03/18/processing-big-data-the-google-way/> background image pag.4
- <https://www.mapr.com/sites/default/files/blogimages/Spark-core-stack-DB.jpg> spark stack pag.11
- <https://flink.apache.org/img/flink-stack-frontpage.png> flink stack -pag.11
- [http://www.hostingtalk.it/wp-content/uploads/2016/04/machine\\_learning.png](http://www.hostingtalk.it/wp-content/uploads/2016/04/machine_learning.png) background image pag. 28
- [http://static.wixstatic.com/media/53defd\\_17c4b53bdda34dd89eed13867b9cc1aa~mv2.jpg](http://static.wixstatic.com/media/53defd_17c4b53bdda34dd89eed13867b9cc1aa~mv2.jpg) background image pag.51
- <http://www.trustsecurity.co.uk/admin/resources/monitoring-w680h300.jpg> background image pag.61

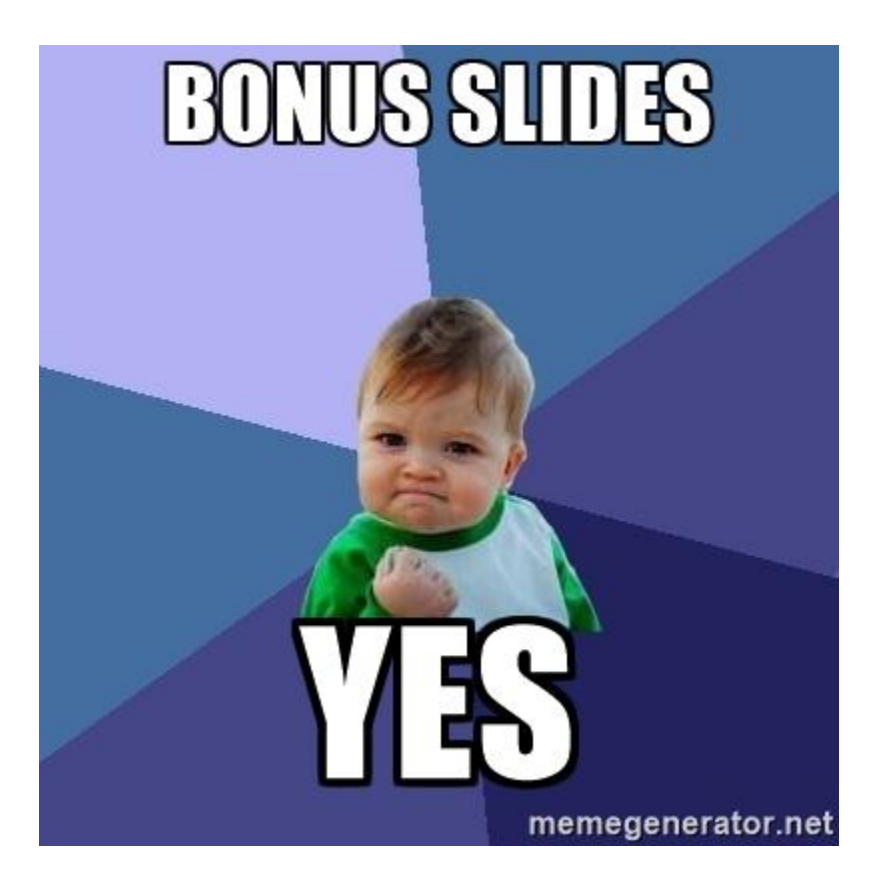

# **Peel Framework Deploy Flow**

**Defining Experiments 56**

## **Peel** execution flow - the suite: run command

SETUP **SUITE**

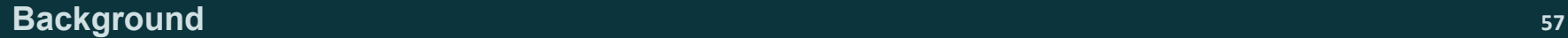

# **Peel Peel** execution flow - turn on systems

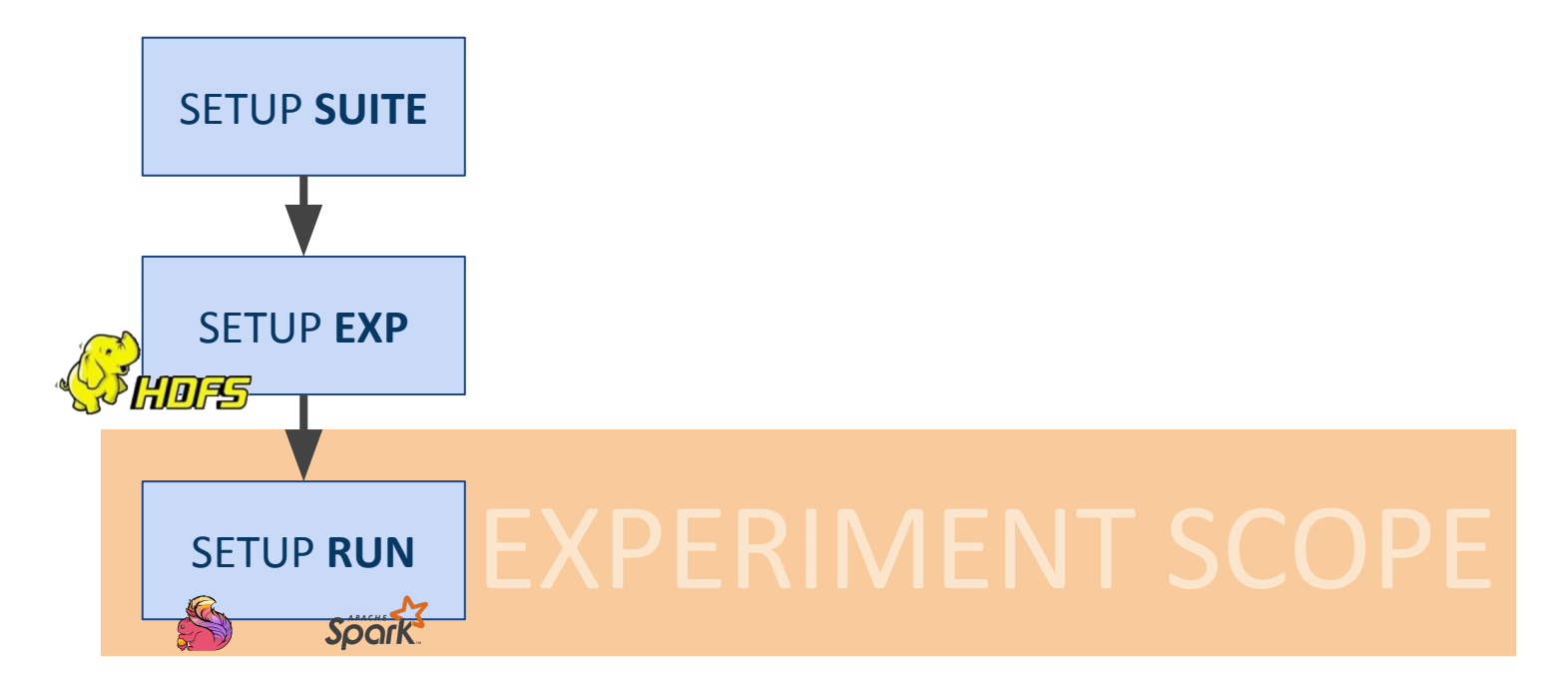

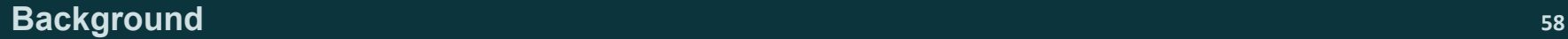

## **Peel** execution flow - collect logs and run again

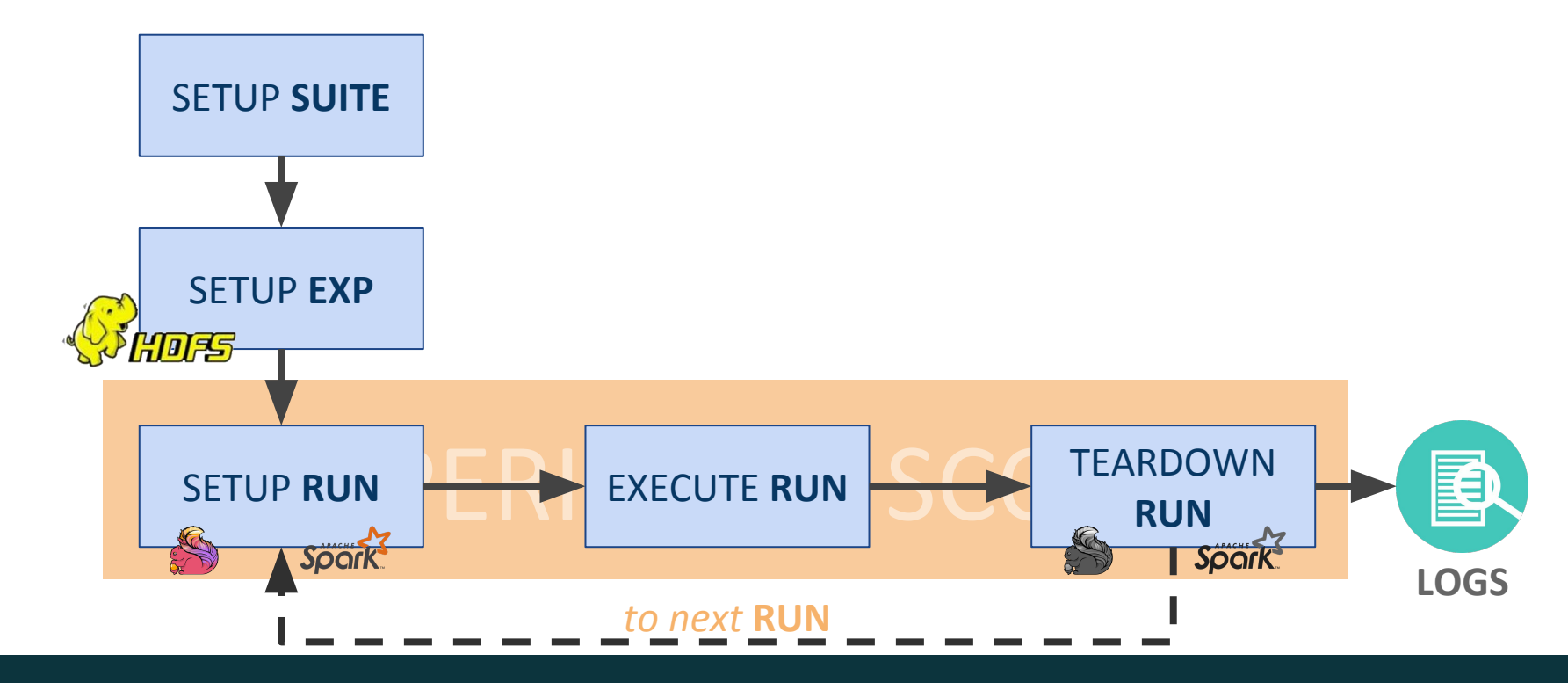

**Background 59**

## **Peel** execution flow - turn off systems

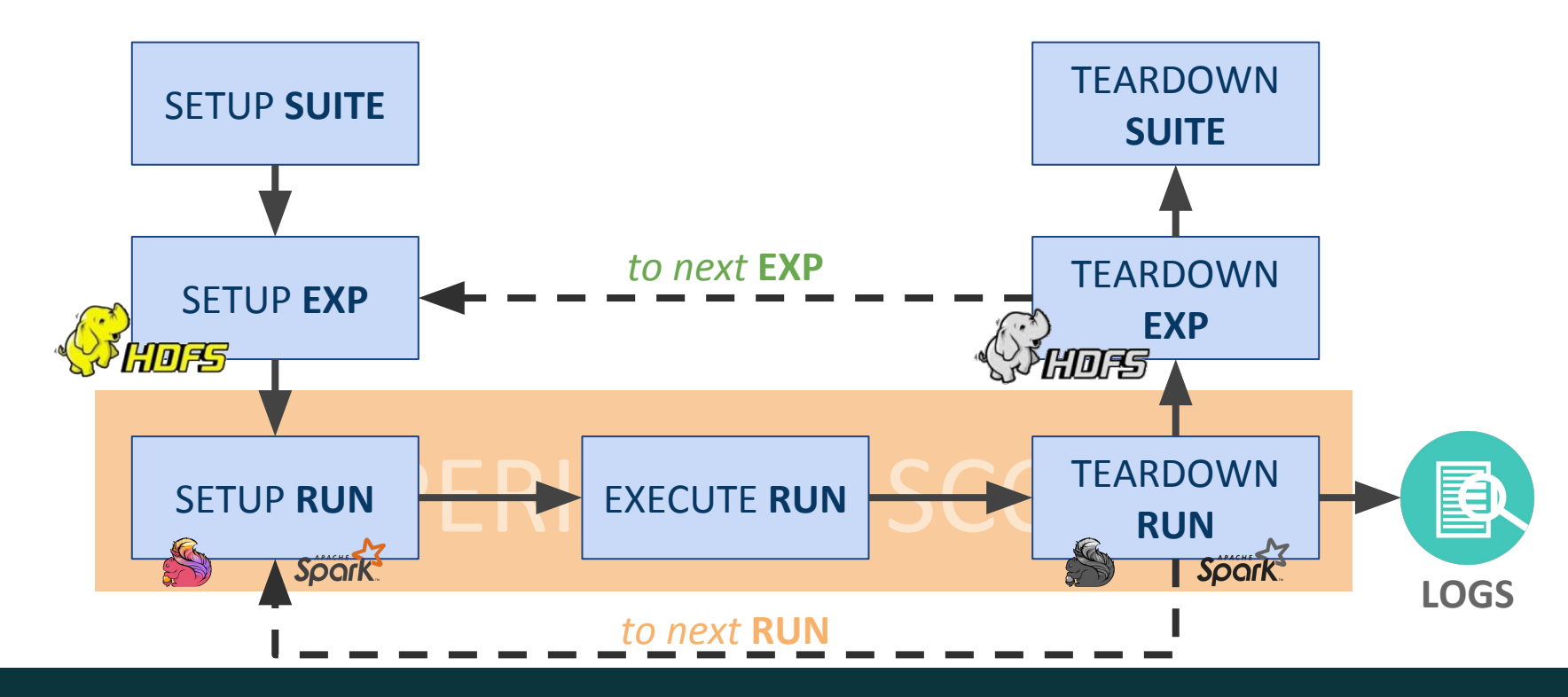

**Background 60**

## **Peel** execution flow - It enables **context** fairness

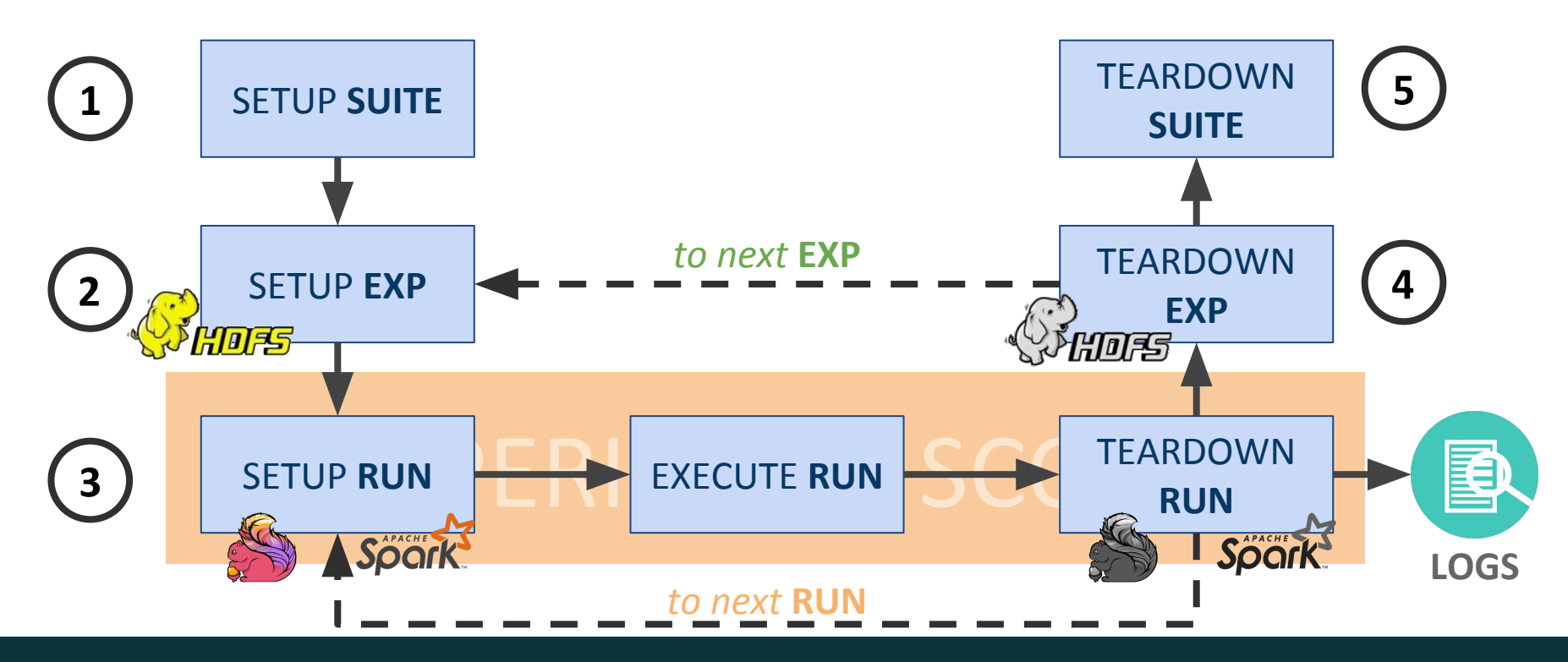

**Background 61**

# **The KMeans Theory**

**Defining Experiments 62**

## Building the Experiment Pipeline - **KMeans Example**

**KMEANS** *clustering* find new classes from unlabeled data by grouping  $\triangle \triangle C = \{c_1, c_2, \ldots, c_k\}$ •  $X = \{x_1, x_2, \ldots, x_n\}$ 

**ASSIGNMENT STEP**

re-partition datapoints according to centroids

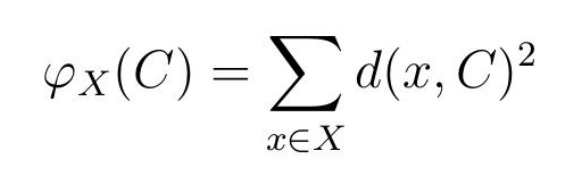

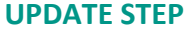

retrieve new centroids by datapoints location mean

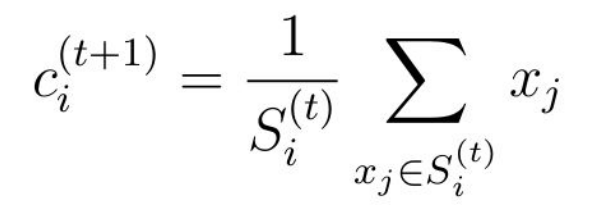

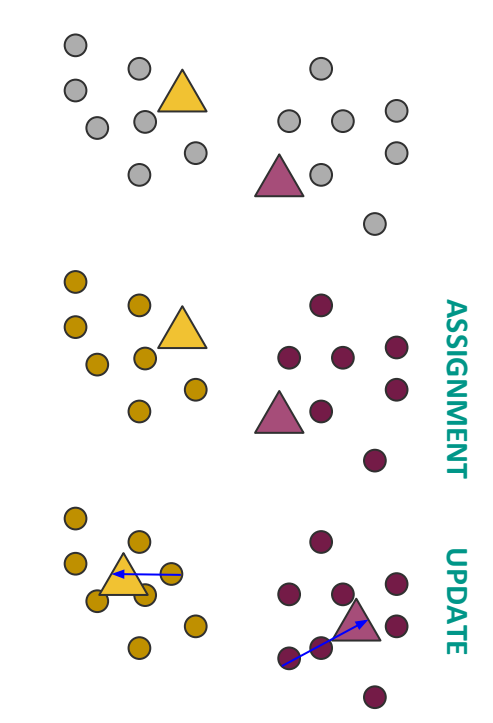

### **Defining Experiments 63**

# **KMeans Workload Code**

# Building the KMeans Pipeline - **Data Structures**

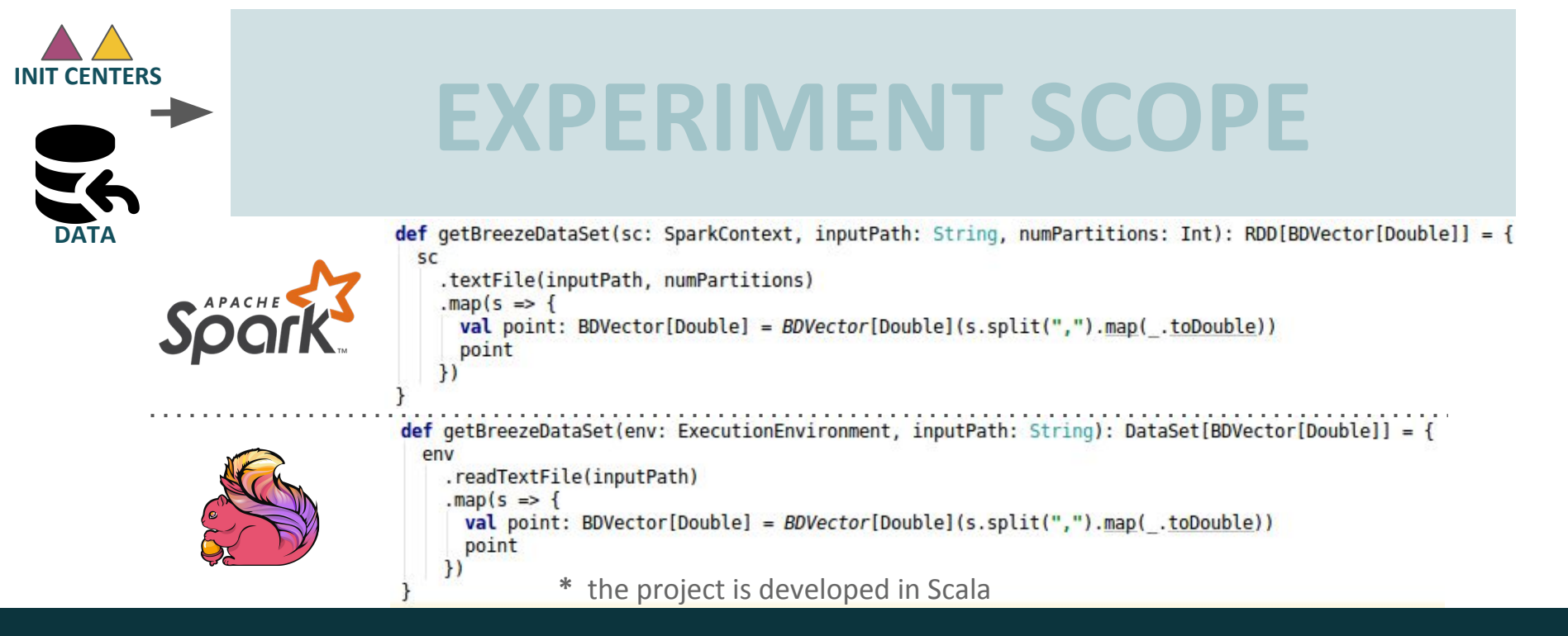

```
@ForwardedFields(Array("*->_2"))
```
**final class** CommonSelectNearestCenter **extends** RichMapFunction[BDVector[Double], (Int, BDVector[Double], Long)] { **private var** *centroids*: Traversable[(Int, BDVector[Double])] = **null**

```
/** reads centroids and indexing values from the broadcasted set **/
override def open(parameters: Configuration): Unit = {
  centroids = getRuntimeContext.getBroadcastVariable[(Int, BDVector[Double])]("centroids").asScala
 }
```

```
override def map(point: BDVector[Double]): (Int, BDVector[Double], Long) = {
  var minDistance: Double = Double.MaxValue
  var closestCentroidId: Int = -1
  for ((idx, centroid) <- centroids) {
   val distance = squaredDistance(point, centroid)
   if (distance < minDistance) {
    minDistance = distance
    closestCentroidId = idx
   } }
  (closestCentroidId, point, 1L)
 } }
```
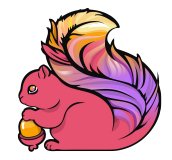

## **KMeans Iteration #1**

**val** finalCentroids: DataSet[(Int, BDVector[Double])] = centroids.iterate(iterations) { currentCentroids => **val** newCentroids = points.map(**new** CommonSelectNearestCenter).withBroadcastSet(currentCentroids, **"centroids"**)  $/**$  \*\*/

```
while(iterations < maxIterations) {
```

```
val bcCentroids = data.context.broadcast(currentCentroids)
```

```
val newCentroids: RDD[(Int, (BDVector[Double], Long))] = data.map (point => {
  var minDistance: Double = Double.MaxValue
  var closestCentroidId: Int = -1
  val centers = bcCentroids.value
```

```
 centers.foreach(c => { // c = (idx, centroid)
 val distance = squaredDistance(point, c. 2)
   if (distance < minDistance) {
     minDistance = distance
    closestCentroidId = c. 1 }
  })
  (closestCentroidId, (point, 1L))
 })
```

```
/** … **/
```
#### **Bonus Slides 67**

### **KMeans Iteration #1**

**Bonus Slides 68**

```
val finalCentroids: DataSet[(Int, BDVector[Double])] = centroids.iterate(iterations) { currentCentroids =>
val newCentroids = points
   .map(new CommonSelectNearestCenter).withBroadcastSet(currentCentroids, "centroids")
  .groupBy(0)
 reduce((p1, p2) = >
```

```
(p1. 1, p1. 2 + p2. 2, p1. 3 + p2. 3)}).withForwardedFields(" 1")
```

```
/** **/
```
(closestCentroidId, (point, 1L)) }).reduceByKey(*mergeContribs*)

**type** WeightedPoint = (BDVector[Double], Long) **def** mergeContribs(x: WeightedPoint, y: WeightedPoint): WeightedPoint = {  $(x - 1 + y - 1, x - 2 + y - 2)$ }

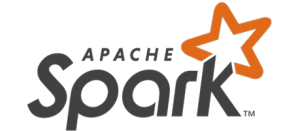

### **KMeans Iteration #2**

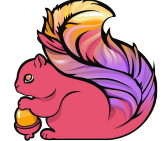

## **KMeans Iteration #2**

```
val avgNewCentroids = newCentroids
.map(x \Rightarrow {
 val avgCenter = x. 2 / x. 3.toDouble
  (x._1, avgCenter)
 }).withForwardedFields("_1")
```
avgNewCentroids

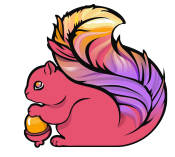

currentCentroids = newCentroids .map( $x \Rightarrow$  { **val** (center, count) =  $x$ . 2 **val** avgCenter = center / count.toDouble (x.\_1, avgCenter) }).collect()

iterations += 1

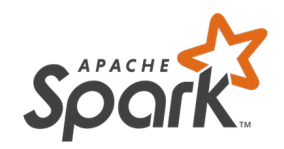

# **When Experiment Definition Goes Wrong …**

**Defining Experiments 70**

# SVM and Gradient Descent: what we wanted to do

## **ORIGINAL IDEA** → *Gradient Descent + mini-batching*

- 1. sampling not comparable  $\rightarrow$  Custom and Common Sampler
- 2. mapPartitions over mini-batches

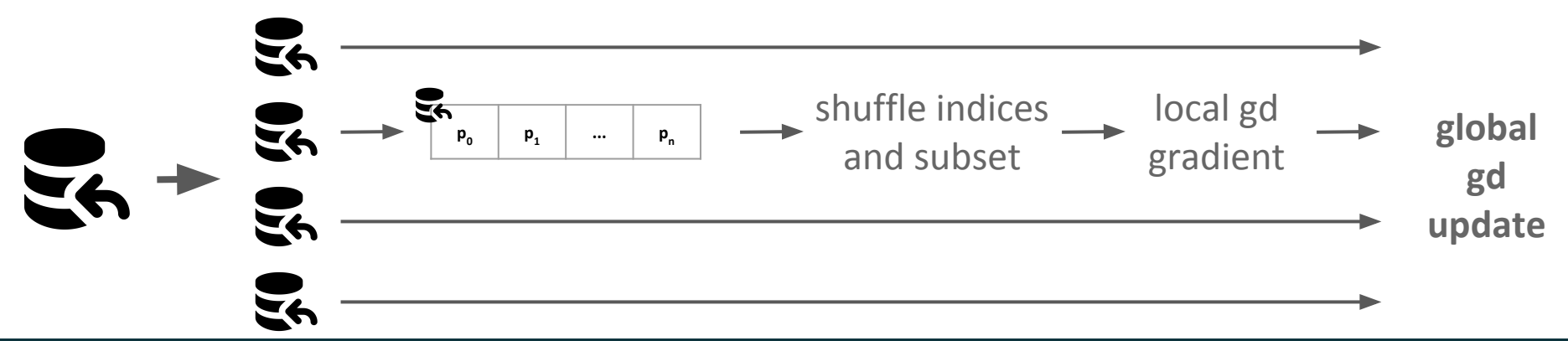

# SVM and Gradient Descent: what we did

### **ISSUE**

Spark not able to Run mapPartitions → **OutOfMemory Exception**

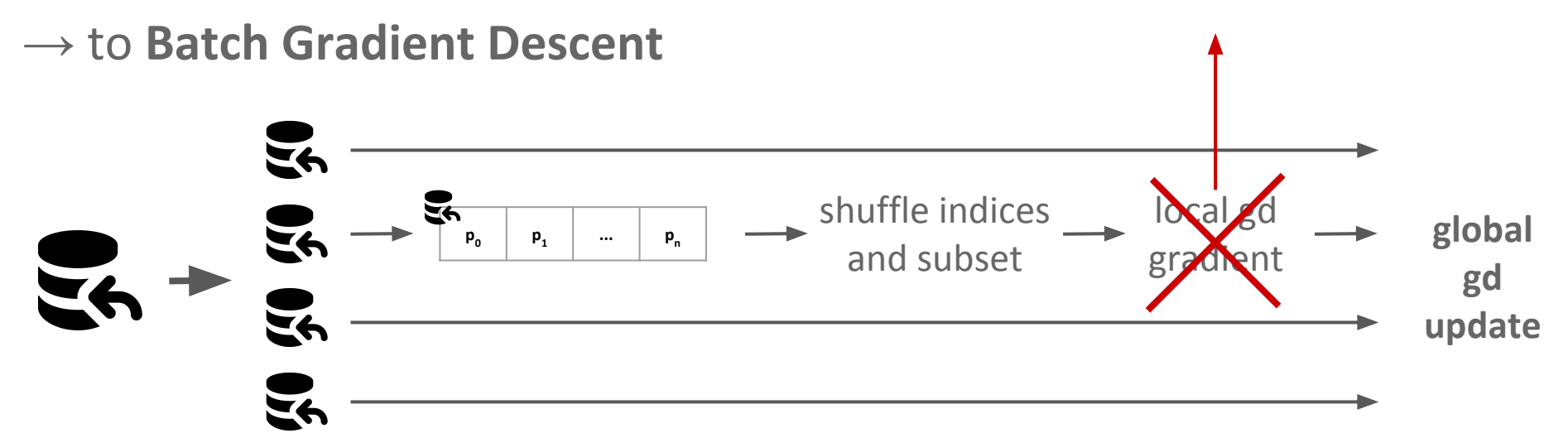

**Defining Experiments 72**
# **When Experiment Definition Goes Wrong …**

### The Supervised Learning Framework

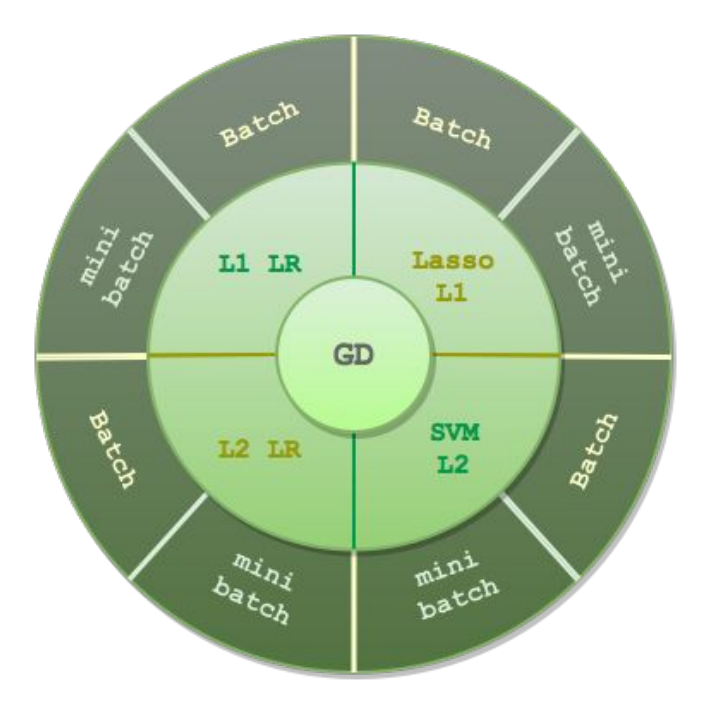

## **Other Results**

### **Spark** versus **Flink** Summary

**Spark 34 RUNTIME WINS** 

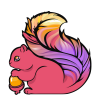

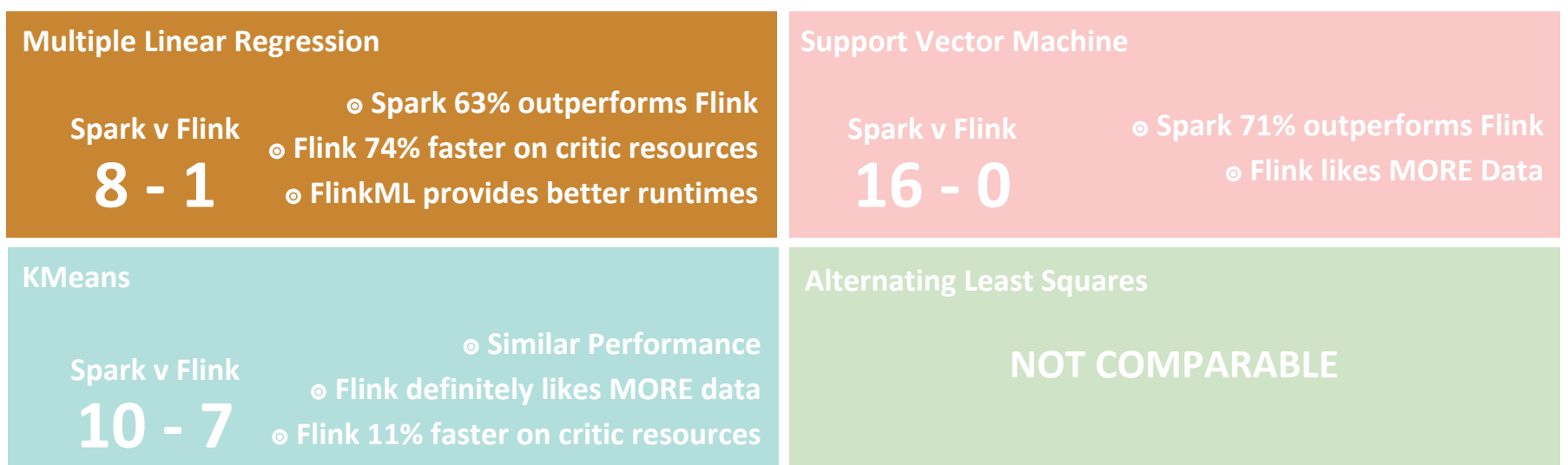

### Multiple Linear Regression **strong scale**

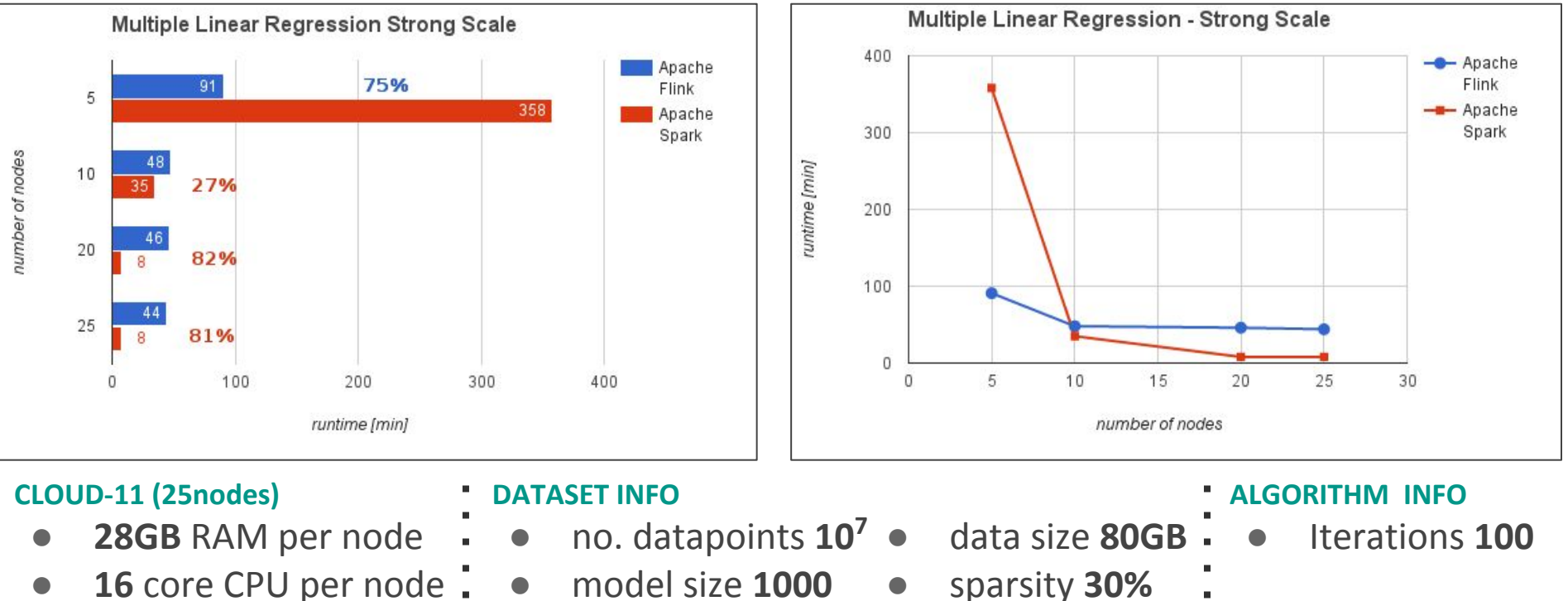

### **Spark** versus **Flink** Summary

**Spark 34 RUNTIME WINS** 

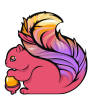

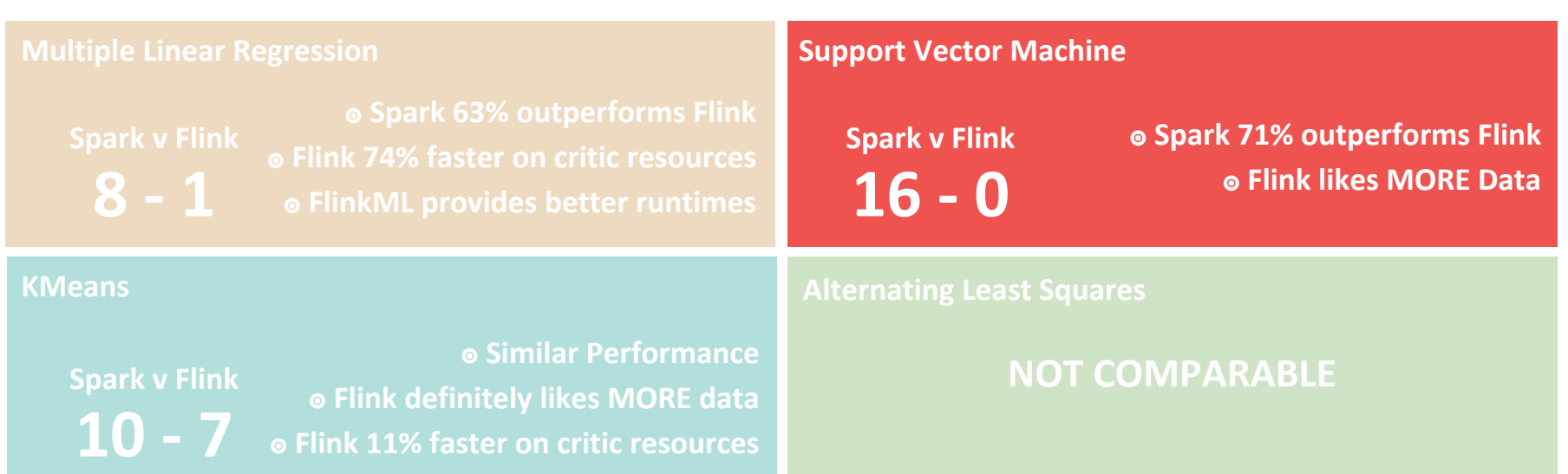

### Support Vector Machine **strong scale** and **weak scale**

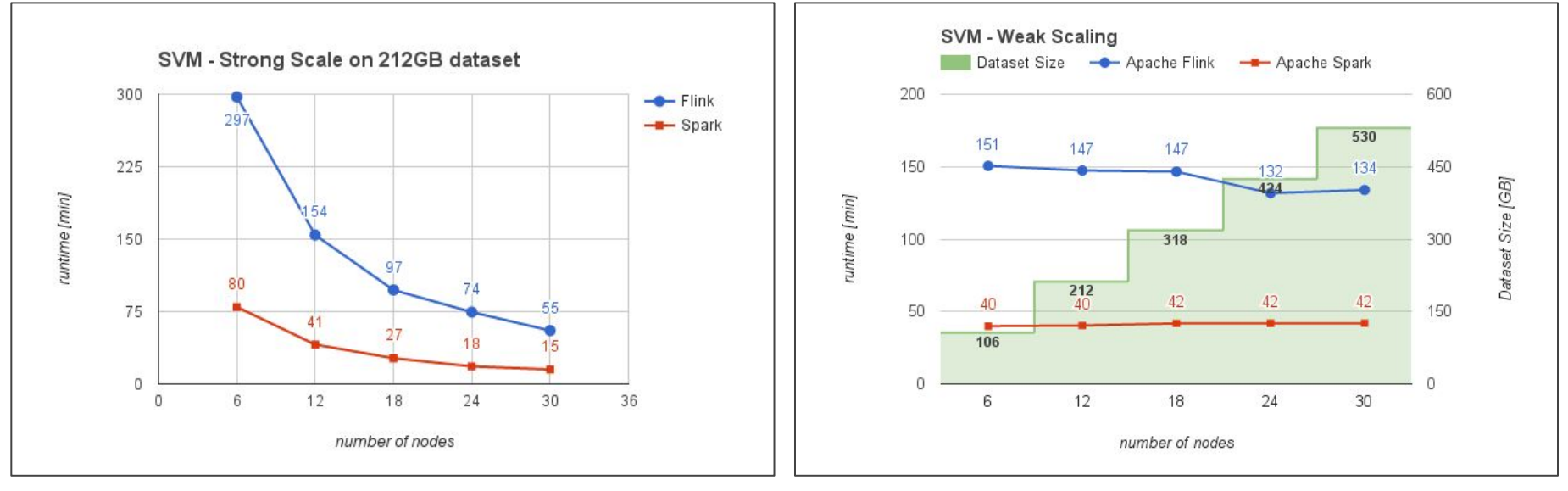

- 12GB RAM per node
- **8** core CPU per node
- sparsity **0%**
- model size **1000**

## **Future Developments**

### Future Improvements

- Complete not comparable benchmarking
- Redefine ALS benchmarking
- Add not Included Systems
- Improve *shee* and integrate it in *peel* framework